### LAMPlRAN 1 HASIL PERHITUNGAN

#### 7 .1 HOSPITAL

Perhitungan nilai perpindahan peletakan Awal: Examination Room dilokasi A X-my Room dilokasi B Hematology Lab dilokasi C Waiting Room dilokasi D Medical Record dilokasi E Perhitungan nila perpindahan : Dari Examination Room di lokasi A menuju X-ray Room di lokasi B (Xl):  $Jarak = 18$ Frekuensi = 150 Nilai perpindahan = 18\*150 = 2700 Dari Examination Room di lokasi A menuju Hematology Lab di lokasi C (Xl2):  $Jarak = 28$ Frekuensi = 130 Nilai perpindahan  $= 28*130 = 3640$ Dari Examination Room di lokasi A menuju Waiting Room di lokasi D (X23):  $Jarak = 10$ Frekuensi = 230 Nilai perpindahan  $= 10*230 = 2300$ Dari Examination Room di lokasi A menuju Medical Record di lokasi E (X34):  $Jarak = 35$ Frekuensi  $= 70$ Nilai perpindahan  $= 35*70 = 2450$ Dari X-ray Room di lokasi B menuju Hematology Lab di lokasi C (X45):  $Jarak = 18$ Frekuensi = 200 Nilai perpindahan  $= 18*200 = 3600$ 

Dari X-ray Room di lokasi B menuju Waiting Room di lokasi  $D(X56)$ : Jarak=15  $F$ rekuensi = 0 Nilai perpindahan =  $15*0=0$ Dan X-ray Room di lokasi B menuju Medical Record di lokasi E (X67): Jarak = 15 Frekuensi =  $60$ Nilai perpindahan  $= 15*60 = 900$ Dari Hematology Lab di lokasi C menuju Waiting Room di lokasi D (X78): Jarak = 35 Frekuensi = 180 Nilai perpindahan  $= 35*180 = 6300$ Dan Hematology Lab di lokasi C menuju Medical Record di lokasi E (X89):  $Jarak = 10$ Frekuensi = 100 Nilai perpindahan  $= 10*100 = 1000$ Dari Waiting Room di lokasi D menuju Medical Record di lokasi E (X100): Jarak  $= 28$ Frekuensi = 50 Nilai perpindahan  $= 28*50 = 1400$ Total jarak perpindahan :  $2700+3640+2300+2450+3600+0+900+6300+1000+1400 = 24290$ 

 $\gamma_{\frac{1}{2}}$ 

 $-2$ 

#### 7.2 MODEL 1

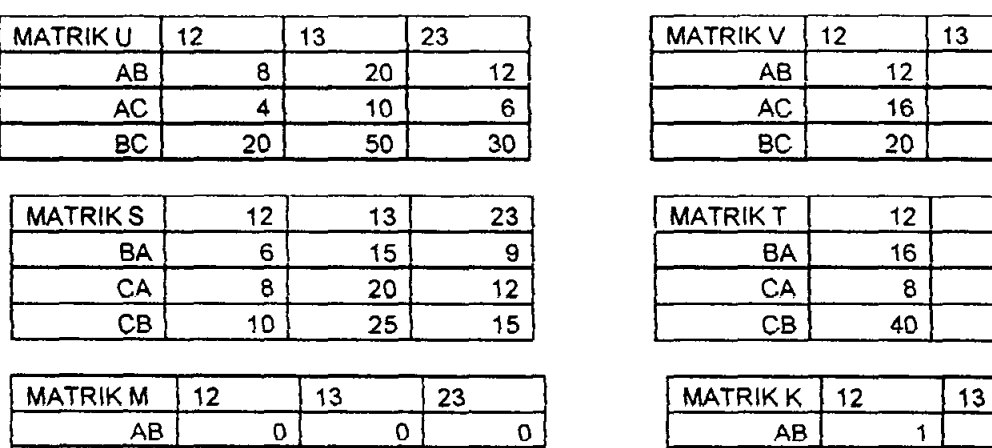

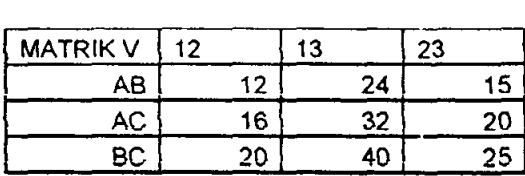

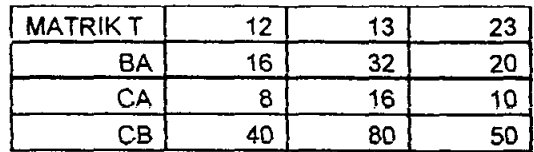

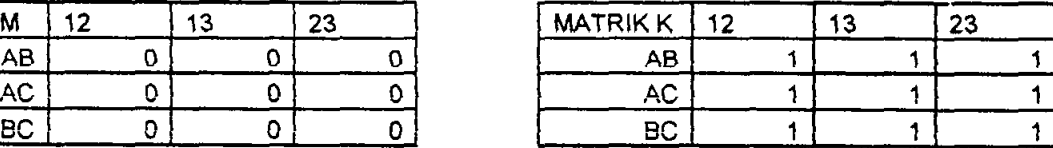

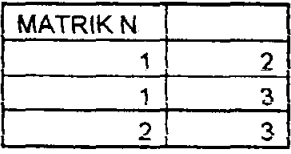

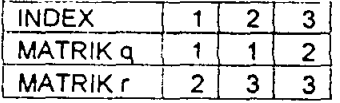

Gambar 7.1 Matrik Bantu Perhitungan Model 1

#### 7.2.1 MODEL LINEAR 1

 $=(20*Y11*YZ2)+(44*Y11*YZ3)+(27*Y21*YZ3)+(20*Y11*YZ3)+(20*Y11*Y43)$  $(42*Y11*Y/3)+(26*Y21*Y33)+(40*Y12*Y23)+(90*Y12*Y33)+$  $(55*Y22*Y33)+(22*Y21*Y12)+(47*Y31*Y12)+(29*Y31*Y22)+$  $(16*Y21*Y13)+(36*Y31*Y13)+(22*Y31*Y23)+(50*Y22*Y13)+$  $(105*Y32*Y13)+(65*Y32*Y23);$ 

Xll+X12+X13=1;  $X21+X22+X23=1$ ; X31+X32+X33=1;  $X11+X21+X31=1$ ; X12+X22+X32=1; X13+X23+X33=1; Yll+Y12+Y13=1; Y21 + *Y22+ Y23=* I; Y31 + *Y32+* Y33= 1;

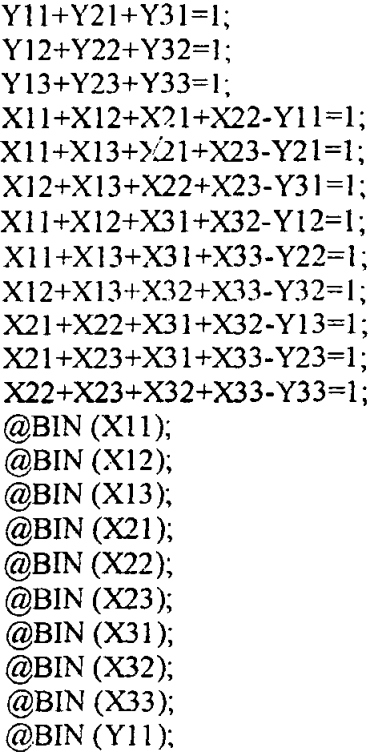

@BIN (YI2); @BIN (YI3); @BIN (Y21); @BIN (Y22);  $@BIN(Y23);$ @BIN (Y31);  $@BIN(Y32);$ @BIN(Y33); END

#### 7.2.2 HASIL LINGO MODEL 1

 $\ddot{\phantom{1}}$ 

Local optimal solution found at iteration: Objective value:

114 109.0000 -4

 $\mathbb{R}^2$ 

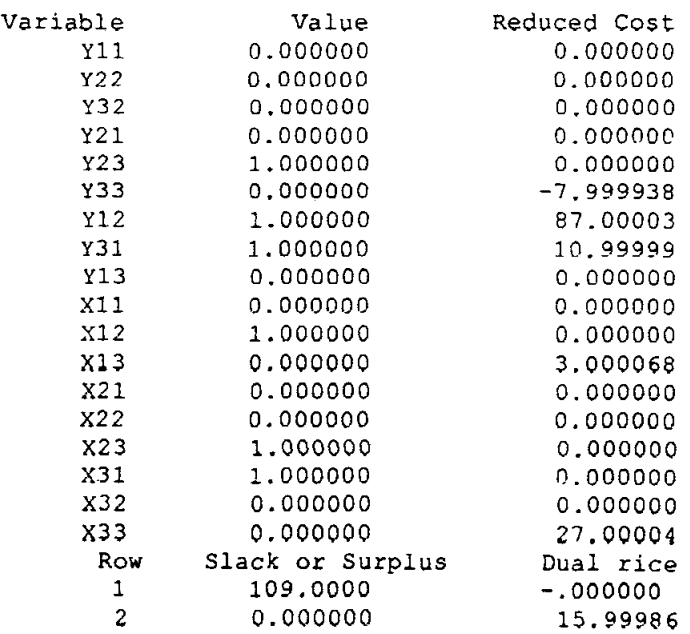

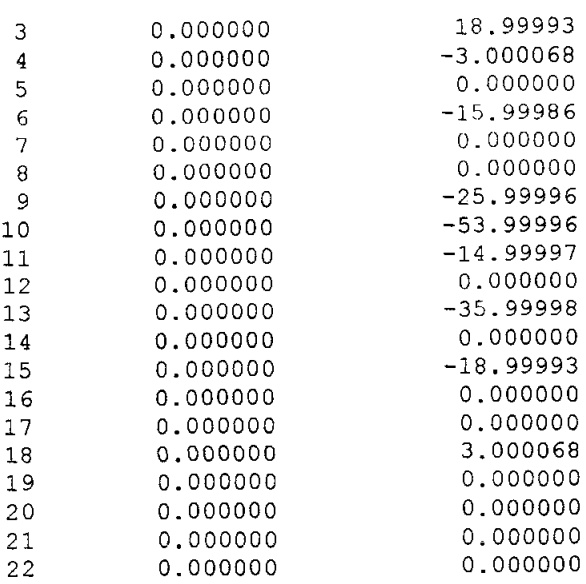

### **7.2.3 HASIL PASCAL MODEL 1**

**Urutan Posisi Optimal:** 2 3 I **Nilai Perhitungan : 109** 

 $\overline{f}$ 

### **7.2.4 PERHITUNGAN MANUAL MODEL 1**

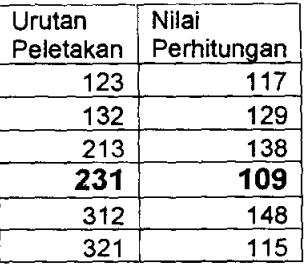

Tabel 7.1 Perhitungan Manual Model 1

# **7.3** MODEL 2

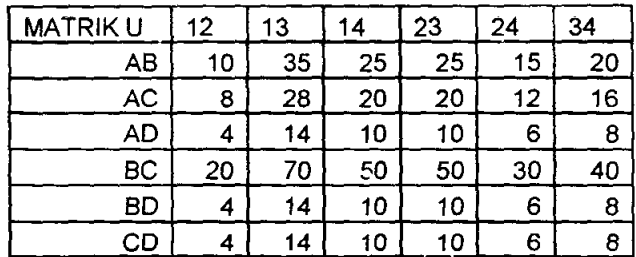

 $\rightarrow$  5

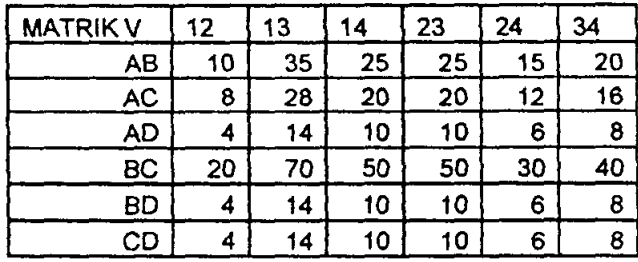

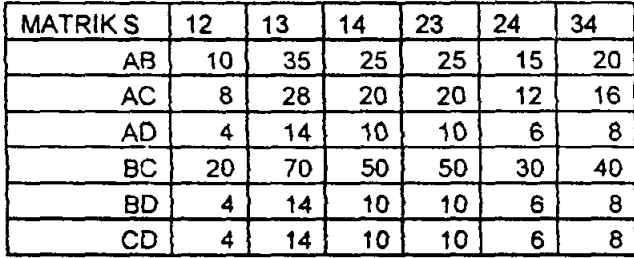

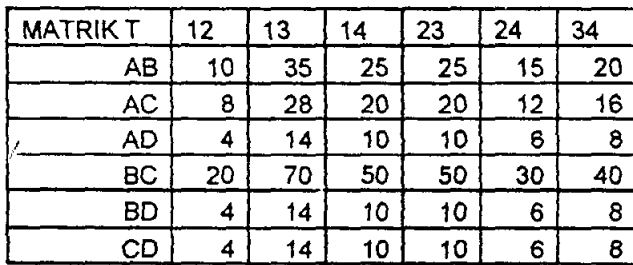

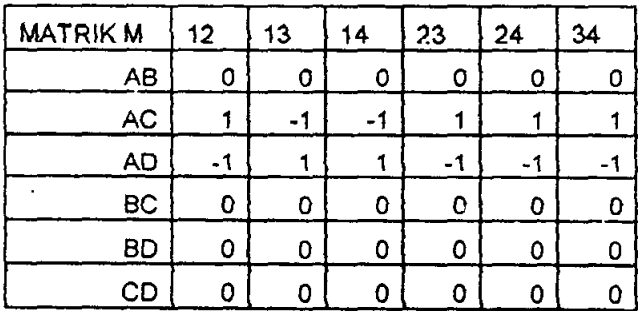

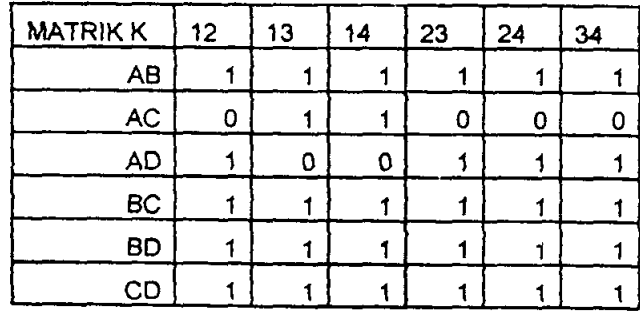

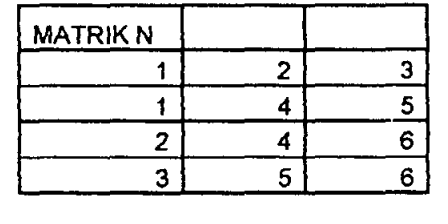

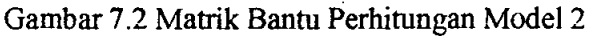

INDEX  $|1|$  2 3 4 5 6  $MATRIKq | 1 | 1 | 1 | 2 | 2 | 3$ MATRIKr 2 3 4 3 4 4

#### 7.3.1 MODEL LINEAR 2

```
MIN = (20^{\ast} \cdot 11^{\ast} \cdot Y22) + (70^{\ast} \cdot Y11^{\ast} \cdot Y32) + (50^{\ast} \cdot Y11^{\ast} \cdot Y42) + (50^{\ast} \cdot Y21^{\ast} \cdot Y32)+(30*Y21*Y42) +(40*Y31*Y42) 
+(16*Y11*Y23) + (56*Y11*Y33) + (40*Y11*Y43) + (40*Y21*Y33)+(24*Y21*Y43) +(32*Y31*Y43) 
+(8*YII*Y24) +(28*Yll*Y34) +(20*Yll*Y44) +(20*Y21*Y34) 
+(l2*Y21*Y44) +(l6*Y31*Y44) 
+(40*Y12*Y23) +(140*Y12*Y33) + (l00*Y 12*Y43) +(lOO*Y22*Y33) 
+(60*Y22*Y43) +(80*Y32*Y43) 
+(S*Y12*Y24) +(2S*Y12*Y34) +(20*Y12*Y44) +(20*Y22*Y34) 
+(12*Y22*Y44) +(l6*Y32*Y44) 
+(S*Y13*Y24) +(28*Y13*Y34) +(20*Y13+Y44) +(20*Y23*Y34) 
+(12*Y23*Y44) +(16*Y33*Y44) + 
(20*Y21*Y12) +(70*Y31*Y12) +(50*Y41*Y12) +(50*Y31*Y22) 
+(30*Y41*Y22) +(40*Y41 *Y32) 
+(l6*Y21*Y13) +(56*Y31*Y13) +(40*Y41*Y13) +(40*Y31*Y23) 
+(24*Y41*Y23) +(32*Y41*Y33) 
+(8*Y21*Yl4) +(2S*Y31*Y14) +(20*Y41*Y14) +(20*Y31*Y24) 
+(l2*Y41*Y24) +(l6*Y41*Y34) 
+(40*Y22*Y13) +(l40*Y32*Y13) + (lOO*Y42*Y13) +(lOO*Y32*Y23) 
+(60*Y42*Y23)+(80*Y42*Y33)+(S*Y22*Y14) +(2S*Y32*Y14) +(20*Y42*Y14) +(20*Y32*Y24) 
+(l2*Y42*Y24) +(16*Y42*Y34) 
+(S*Y23*Y14) +(2S*Y33*Y14) +(20*Y43*Y14) +(20*Y33*Y24) 
+(12*Y43*Y24)+(16*Y43*Y34):
X1I+X12+X13+XI4+XI5+X16=1; 
X21+X22+X23+X24+X25+X26=1; 
X31+X32+X33+X34+X35+X36=1; 
X41+X42+X43+X44+X45+X46=1;
X51+X52+X53+X54+X55+X56=1; 
X61+X62+X63+X64+X65+X66=1;
```
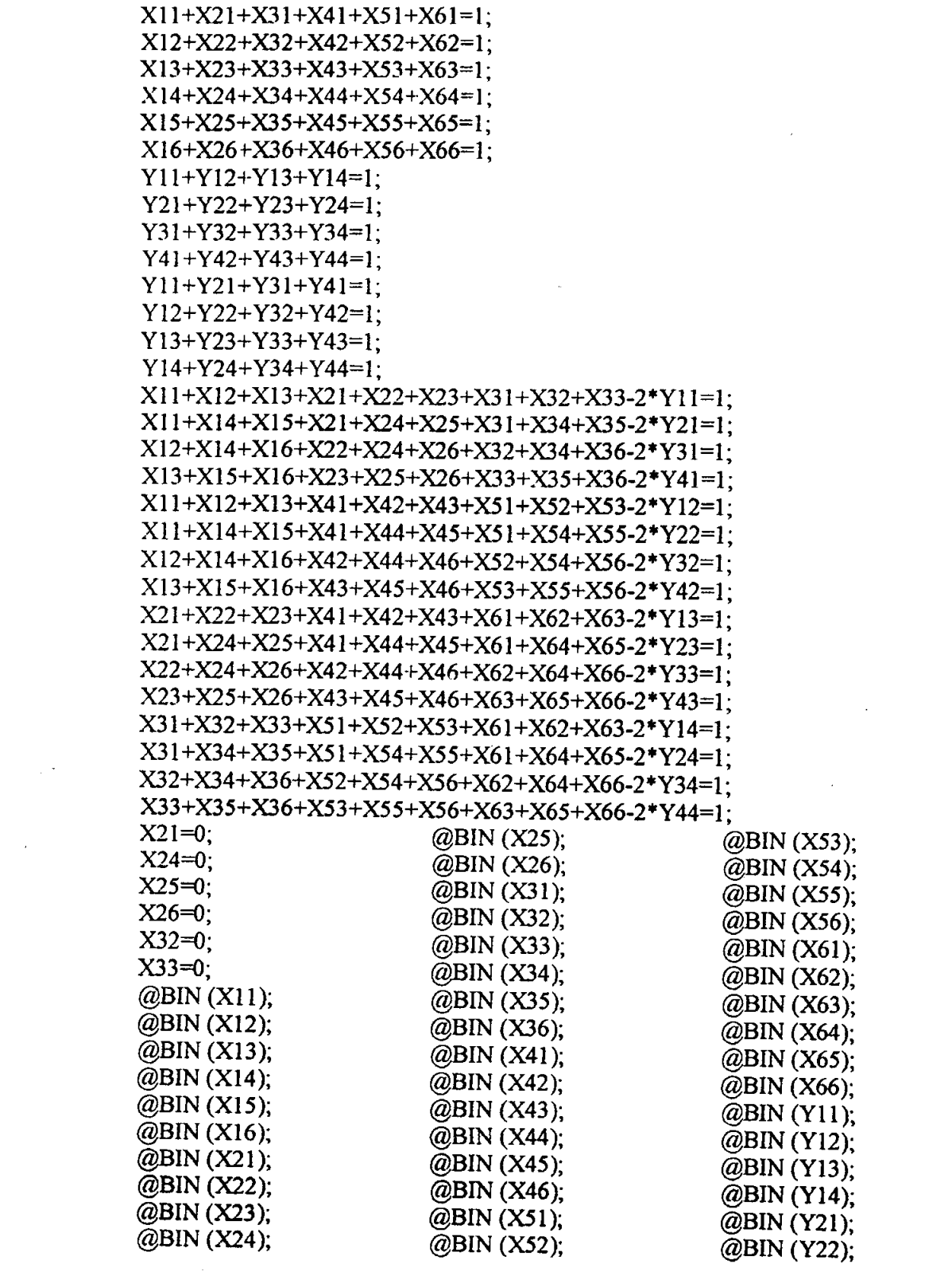

 $-8$ 

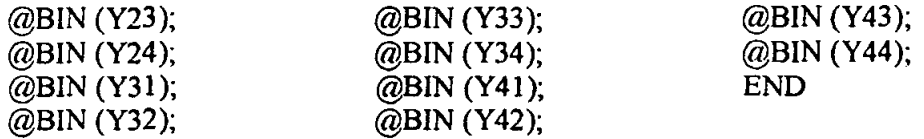

 $\hat{\mathcal{A}}$ 

### **7.3.2 HASIL LINGO MODEL 2**

 $\bar{z}$ 

Local optimal solution found at iteration: Objective value:

258 174.0000

 $\sim 10^{-1}$ 

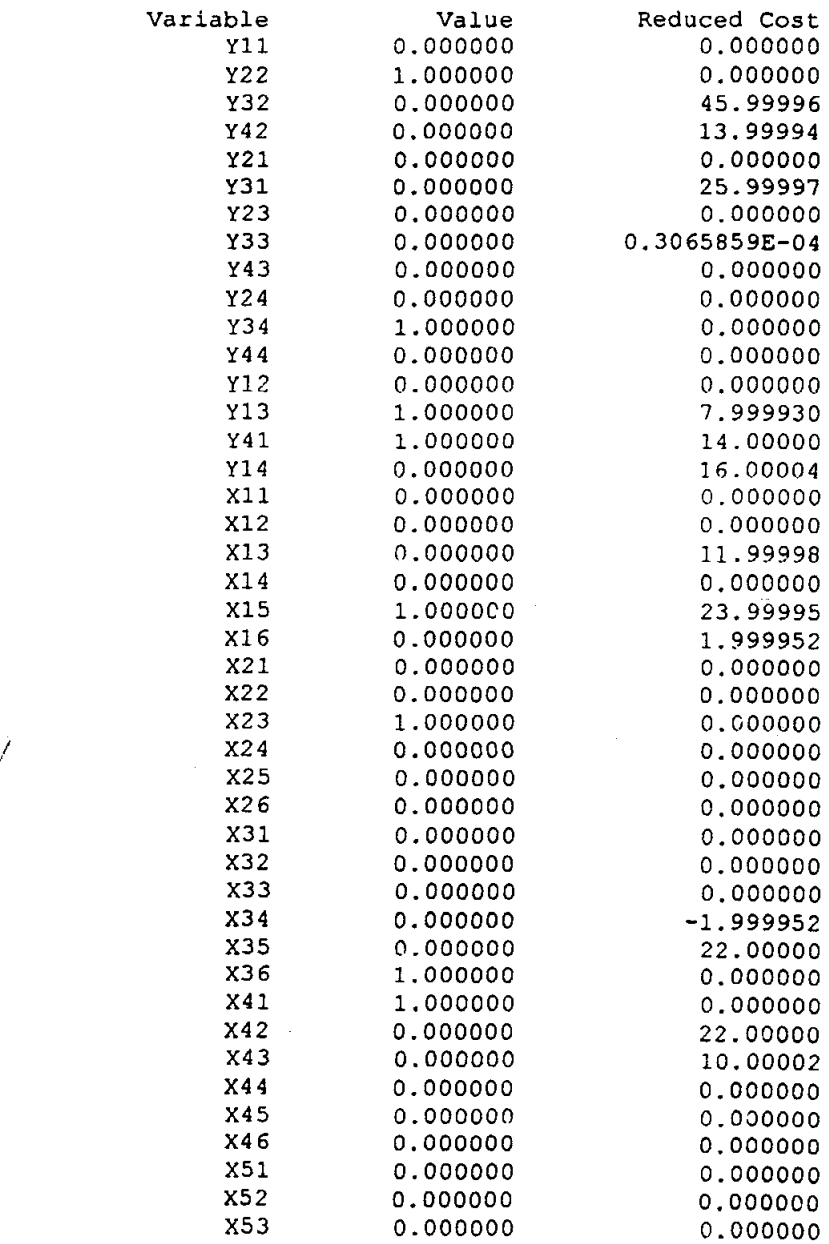

Ÿ.

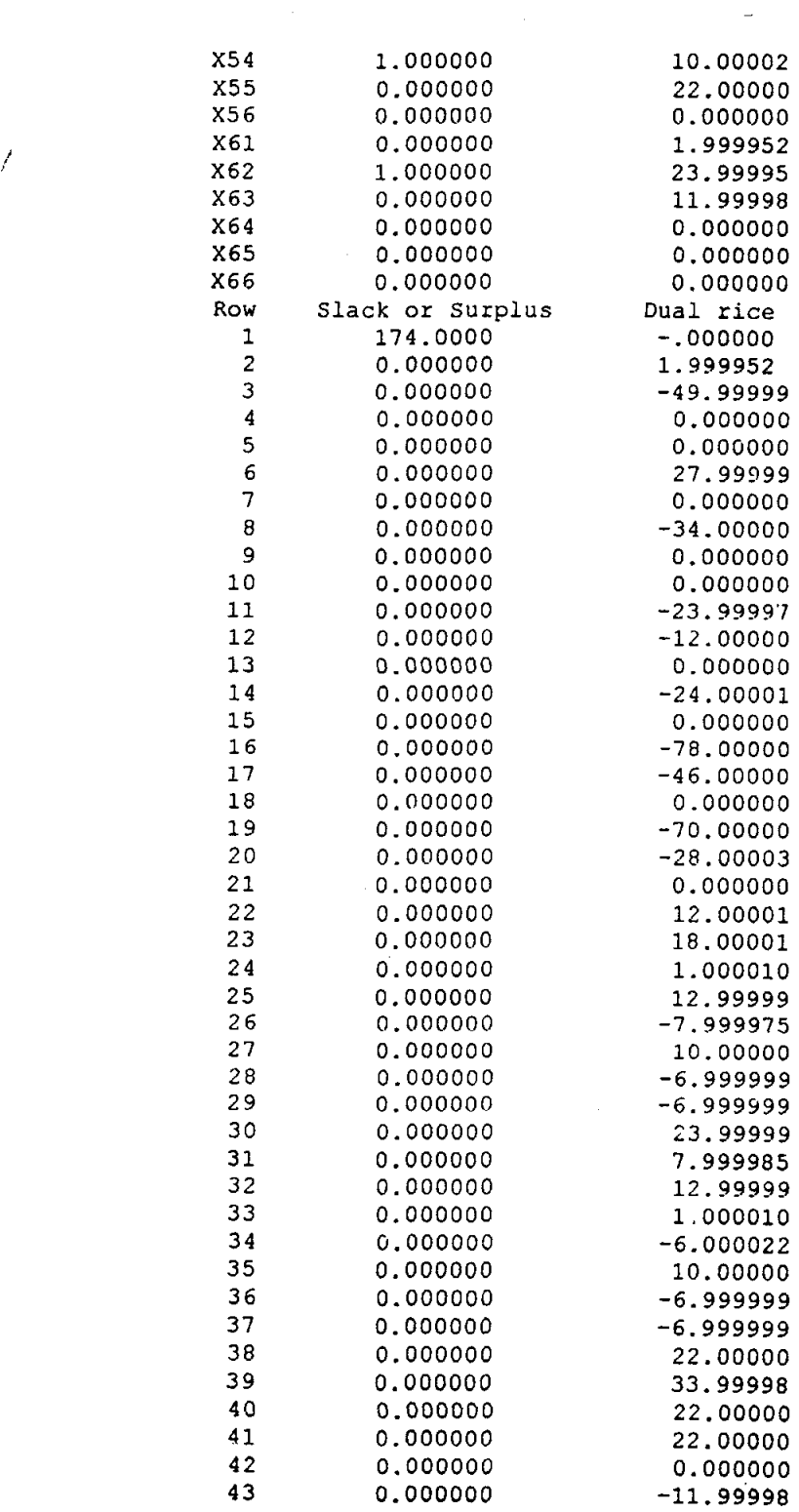

 $\mathbb{R}^2$ 

 $\ddot{\phantom{0}}$ 

### 7.3.3 **HASIL PASCAL MODEL 1**

Urutan Posisi Optimal: 3 2 4 1 Nilai Perhitungan : 174

### 7.3.4 **PERHITUNGAN MANUAL MODEL 1**

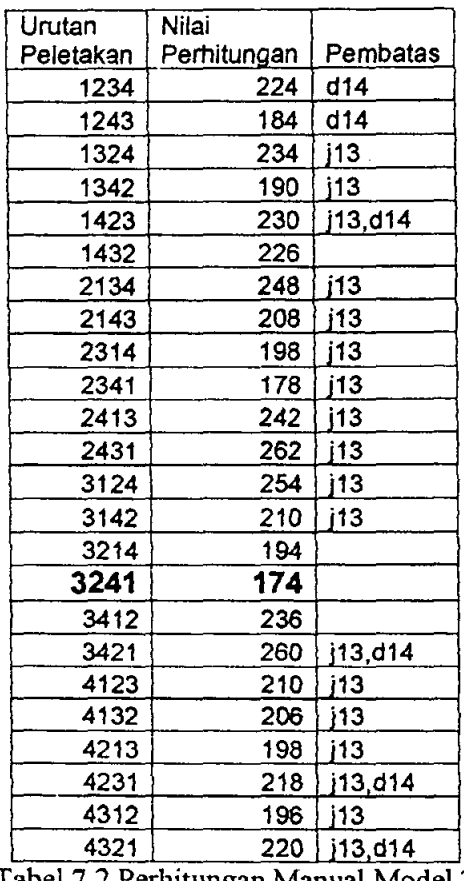

Tabel 7.2 Perhitungan Manual Model 2

# 7.4 MODEL 3

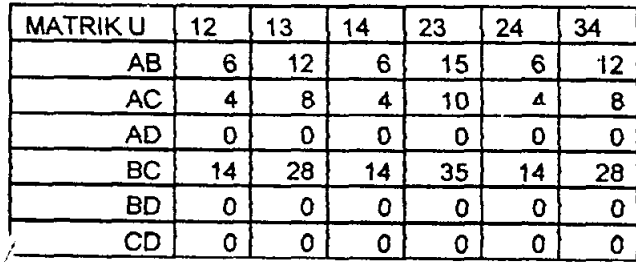

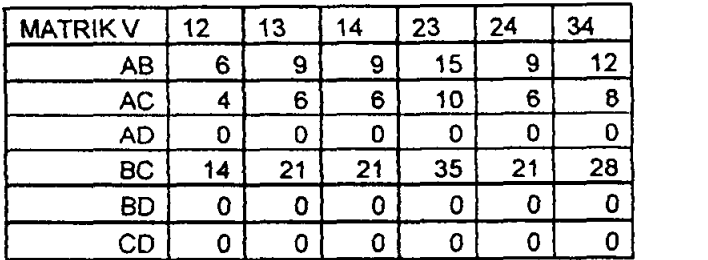

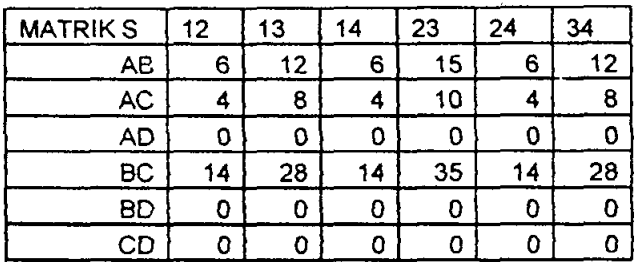

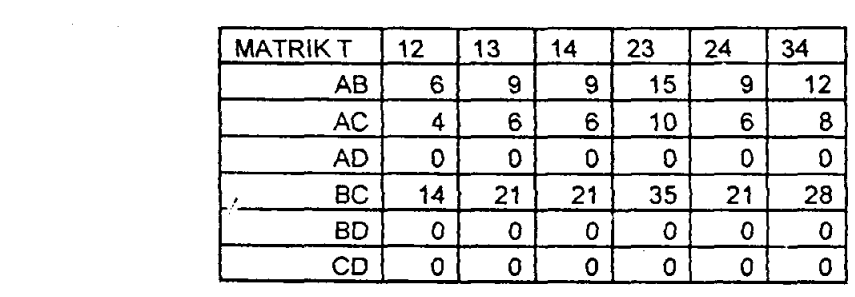

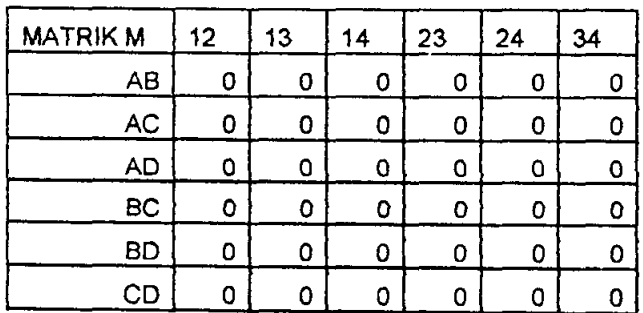

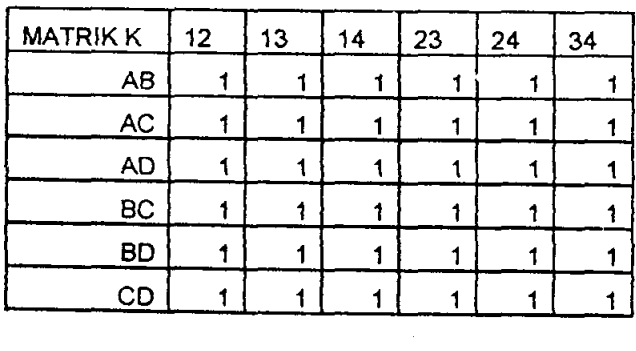

```
+(12*Y21 *Y12) +(21 *Y31 *YI2) +(IS*Y41 *YI2) +(30*Y31 *Y22) 
+(IS*Y41 *Y22) +(24*Y41 *Y32) 
+(8*Y21*Y13)+(14*Y31*Y13)+(10*Y41*Y13)+(20*Y31*Y23)+(1O*Y41 *Y23) +(I6*Y41 *Y33) 
+(28*Y22*Y13) +(49*Y32*YI3) + (3S*Y42*YI3) +(70*Y32*Y23) 
+(35*Y42*Y23) +(56"Y42*Y33); 
Xl I+XI2+X13+X14+Xl 5+X16=1 ; 
X2I +X22+X23+X24+X25+X26=I; 
X31+X32+X33+X34+X3S+X36=1; 
X41 + X42+ X43+ X44+ X4S+ X46=1; 
XSI+XS2+XS3+XS4+X5S+XS6=1; 
X61 + X62+ X63+ X64+ X65+ X66=1; 
X11+X21+X31+X41+X51+X61=1;
X12+X22+X32+X42+X52+X62=1;
X 13+X23+X33+X43+XS3+X63= I ; 
XI4+X24+X34+X44+X54+X64=1; 
XlS+X2S+X3S+X4S+XSS+X6S=I; 
XI6+X26+X36+X46+XS6+X66=1; 
Y11+Y12+Y13+Y14=1:
Y21+Y22+Y23+Y24=1Y31+Y32+Y33+Y34=1; 
Y41+Y42+Y43+Y44=1Y11+Y21+Y31+Y41=1
```

```
Gambar 7.3 Matrik Bantu Perhitungan Model 3
```
MATRIK $q \mid 1 \mid 1 \mid 2 \mid 2 \mid 3$ MATRIKr  $2 \mid 3 \mid 4 \mid 3 \mid 4 \mid 4$ 

#### 7.4.1 MODEL LINEAR 3

```
MIN= (12*Yll *Y22) +(21 *Yll *Y32) +(IS*Yll *Y42) +(30*Y21 *Y32) 
+(IS*Y21 *Y42) +(24*Y31 *Y42) 
+(S*YII *Y23) +(14*YII *Y33) +(I0*YII *Y43) +(20*Y21 *Y33) 
+(1O*Y21 *Y43) +(16*Y31 *Y43) 
+(2S*YI2*Y23) +(49*YI2*Y33) + (3S*YI2*Y43) +(70*Y22*Y33) 
+(3S*Y22*~/43) +(S6*Y32*Y43)
```

```
\begin{array}{c|c} 1 & 2 & 3 \end{array}\frac{4}{5}2 | 4 | 63 \mid 5 \mid 6INDEX 1 2 3 4 5 6
```
**MATRIKN** 

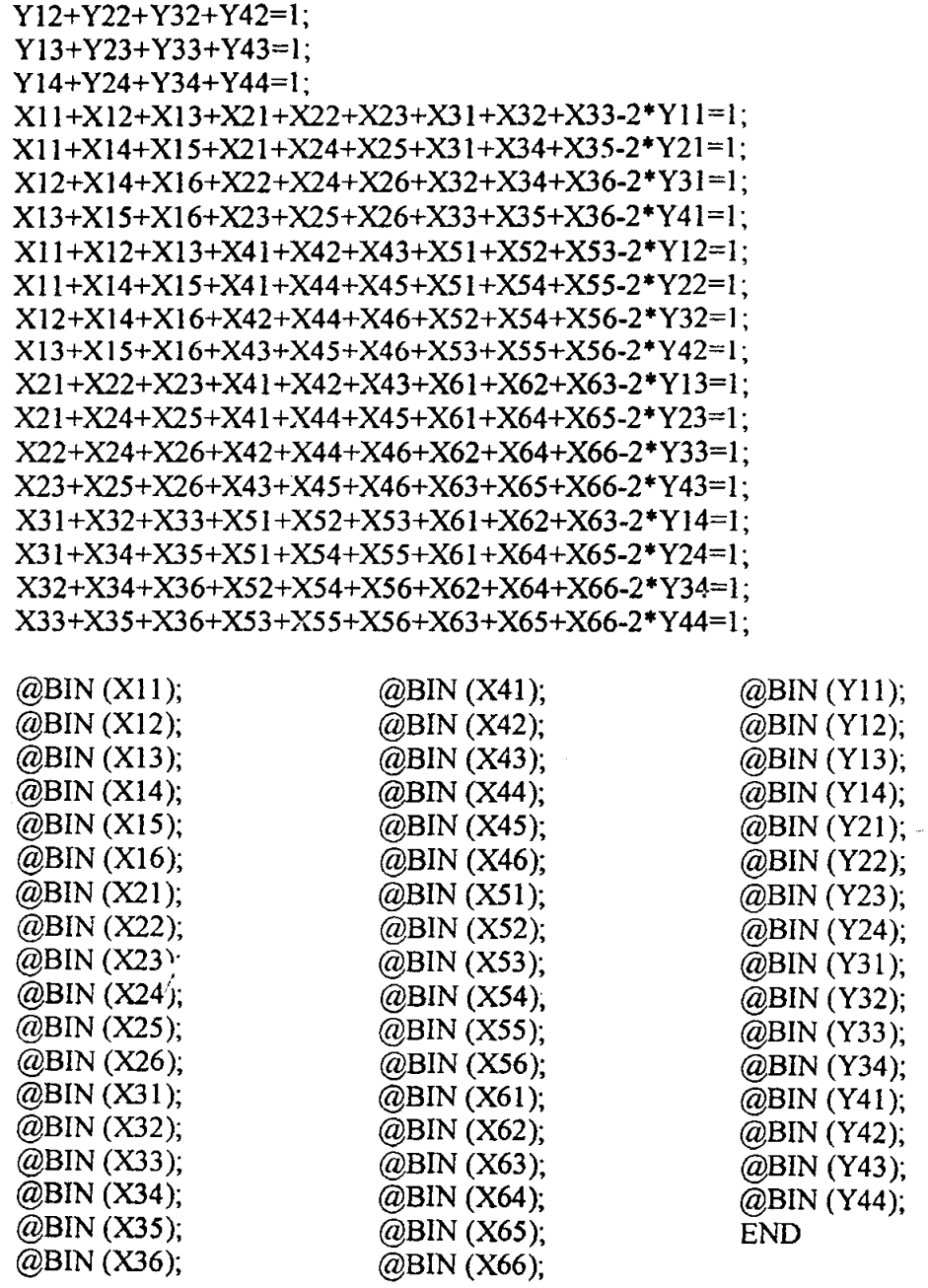

# 7.4.2 HASIL LINGO MODEL 3

 $\bar{z}$ 

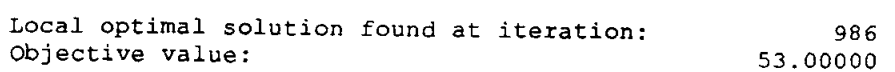

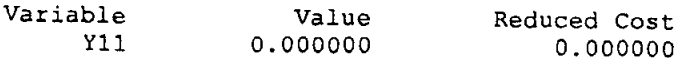

 $-14$ 

 $\epsilon$ 

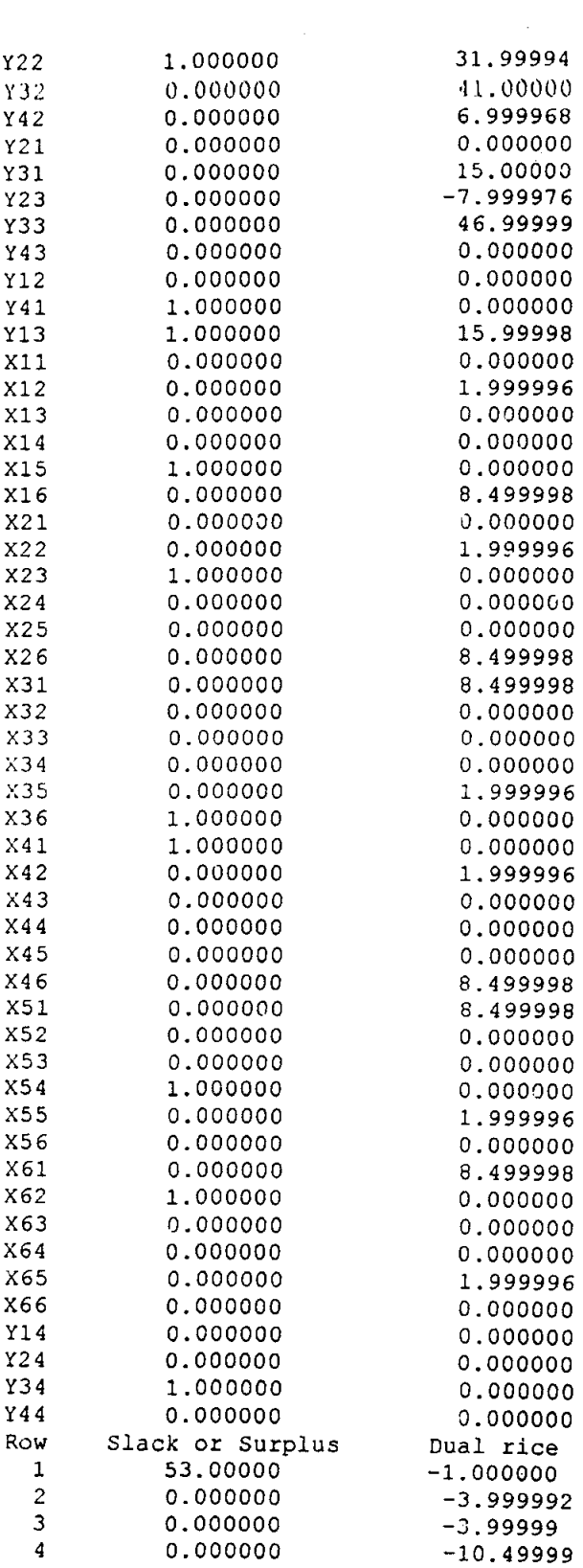

 $\mathcal{L}(\mathcal{L})$ 

 $\label{eq:2.1} \frac{1}{\sqrt{2}}\int_{\mathbb{R}^3} \left|\frac{d\mu}{d\mu}\right|^2 \, d\mu = \frac{1}{2}\int_{\mathbb{R}^3} \left|\frac{d\mu}{d\mu}\right|^2 \, d\mu$ 

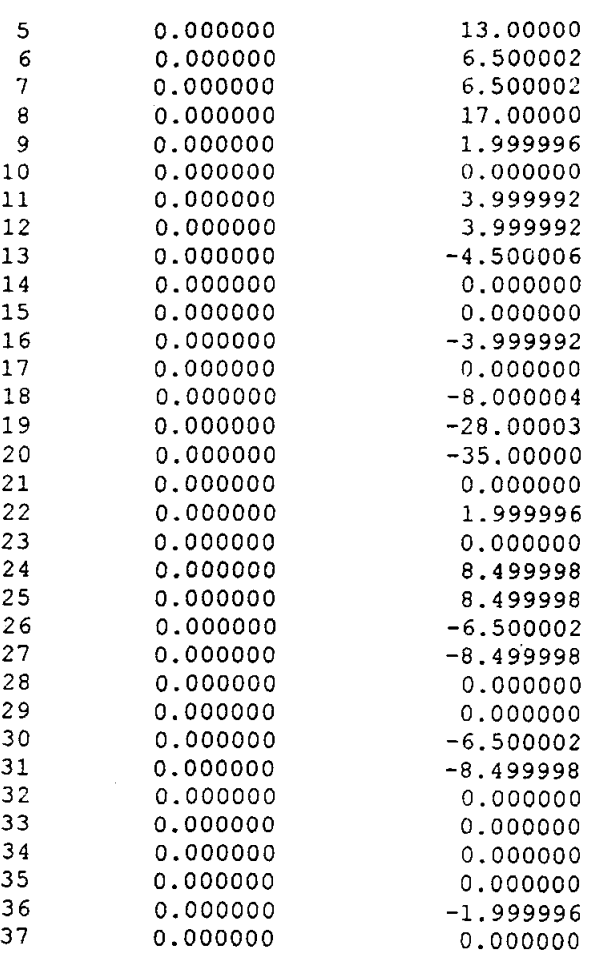

# **7.4;3 HASIL PASCAL MODEL 3**

**Urutan Posisi Optimal:** 3 2 4 I **Nilai Pernitungan : 53** 

 $\tilde{f}$ 

 $\bar{\beta}$ 

 $\hat{\mathcal{A}}$ 

# **7.4.4 PERHITUNGAN MANUAL MODEL 3**

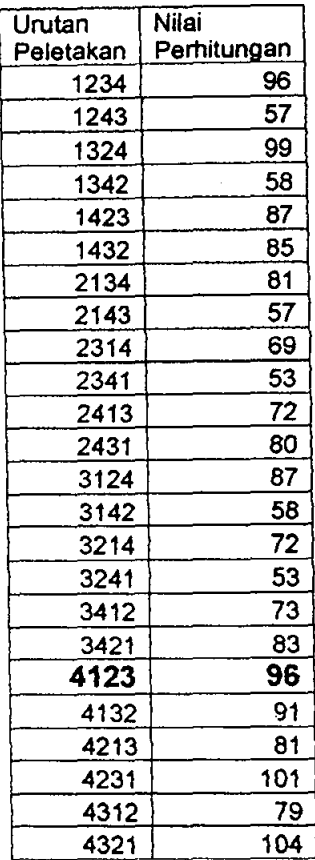

/ Tabel 7.3 Perhitlmgan Manual Model 3

# 7.5 MODEL 4

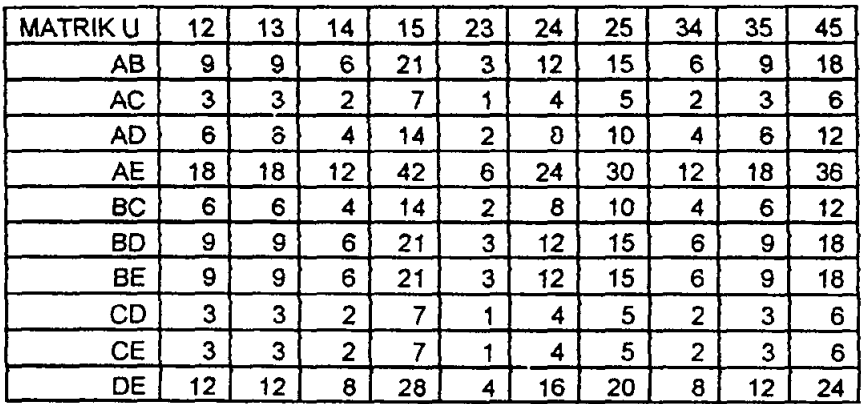

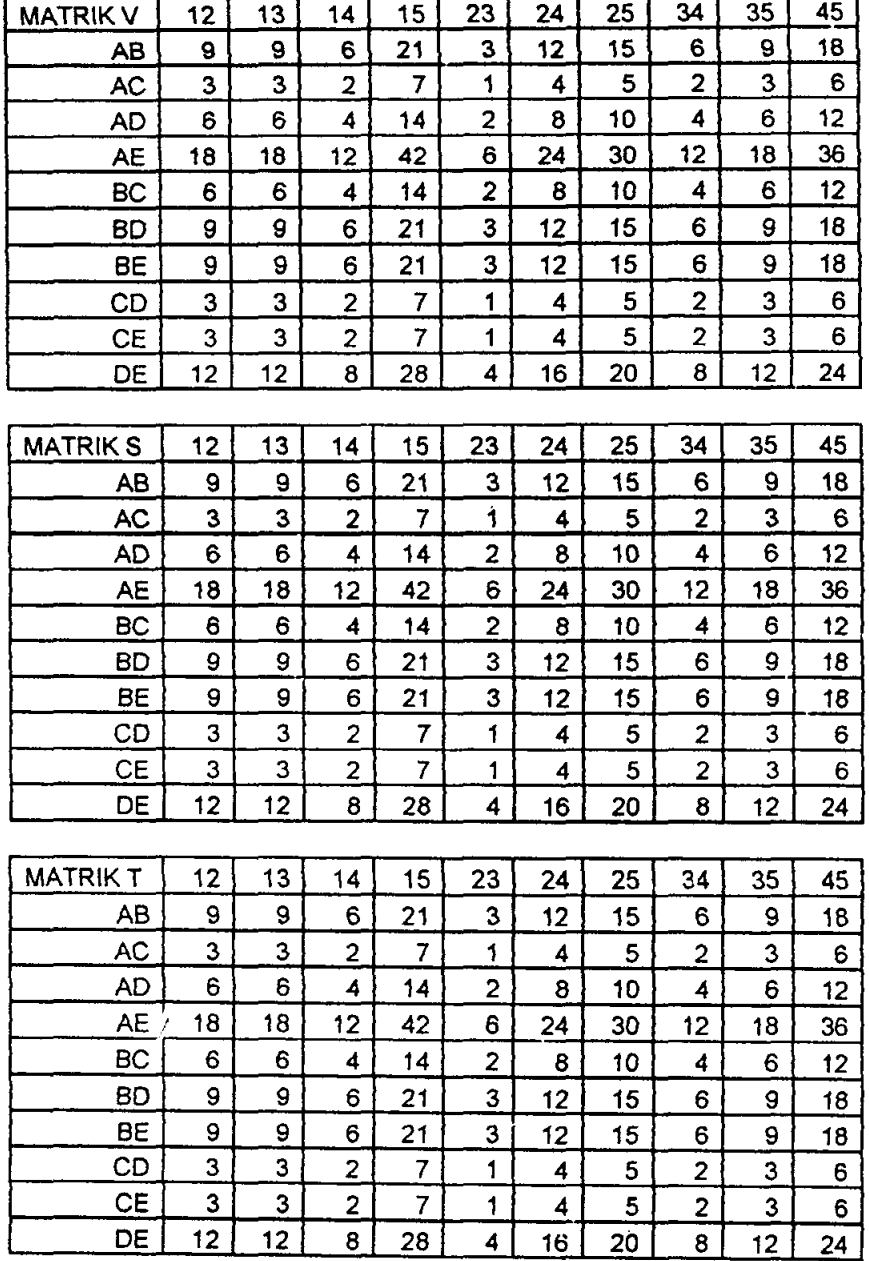

 $\label{eq:2} \frac{1}{2} \frac{1}{2} \sum_{i=1}^n \frac{1}{2} \sum_{j=1}^n \frac{1}{2} \sum_{j=1}^n \frac{1}{2} \sum_{j=1}^n \frac{1}{2} \sum_{j=1}^n \frac{1}{2} \sum_{j=1}^n \frac{1}{2} \sum_{j=1}^n \frac{1}{2} \sum_{j=1}^n \frac{1}{2} \sum_{j=1}^n \frac{1}{2} \sum_{j=1}^n \frac{1}{2} \sum_{j=1}^n \frac{1}{2} \sum_{j=1}^n \frac{1}{2} \sum_{j=1}$ 

 $\bar{z}$ 

 $\bar{\beta}$ 

ı

(6\*Yll\*Y23)+(6\*Yll\*Y33)+(4\*Yl I\*Y43)+(l4\*Yl 1 \*Y53)+(2\*Y21 *\*Y33)+(S* \* Y21\*Y43)+(IO\*Y21\*Y53)+(4·Y31·Y43)+(6\*Y31\*Y53)+(12·Y41 \*Y53)+

\*Y52)+

*Y32)+(24\*Y21\*Y42)+(30\*Y21\*Y52)+(12\*Y31\*Y42)+(IS\*Y31\*Y52)+(3*6\*Y41

MIN=(IS\*Yll\*Y22)+(IS\*YII\*Y32)+(12\*YII\*Y42)+(42\*YII\*Y52)+(6\*Y21\*

### *7.5.1* **MODEL LINEAR 4**

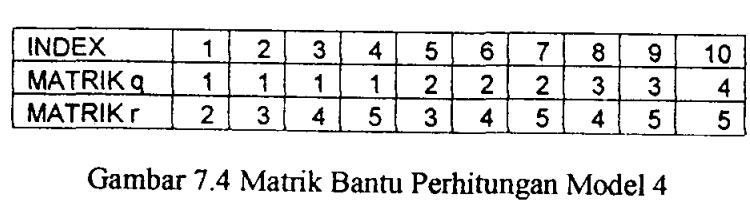

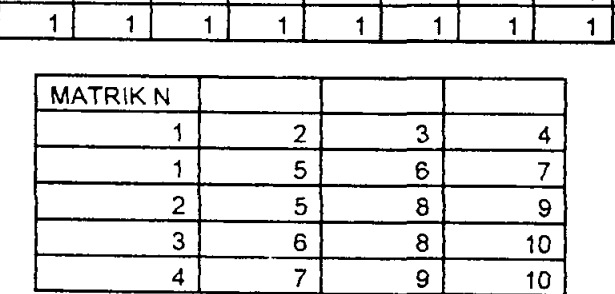

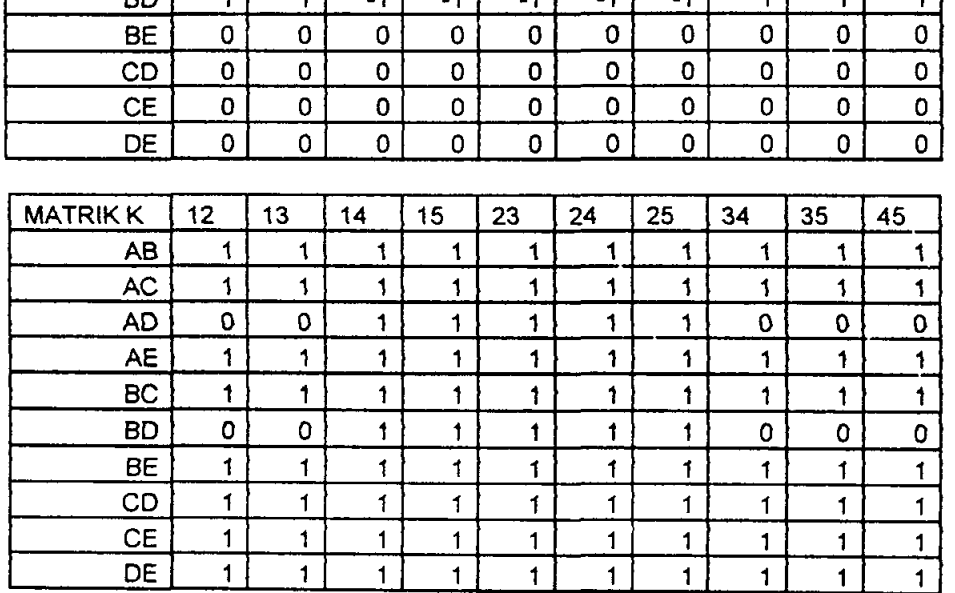

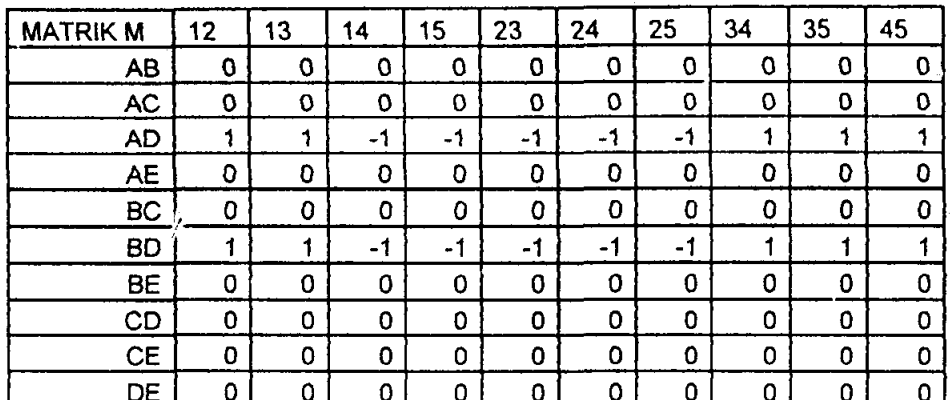

(24\*Y42\*Y25)+(30\*Y52\*Y25)+(12\*Y42\*Y35)+(lS\*Y52\*Y35)+(36\*Y52\*Y45) + (6\*Y23\*YI4)+(6\*Y33\*Yl4)+(4\*Y43\*Y14)+(l4\*Y53\*Y14)+(2\*Y33\*Y24)+(S\* Y43\*Y24)+(10\*Y53\*Y24)+(4\*Y43\*Y34)+(6\*Y53 \*Y34)+(12\*Y53 \*Y44)+ (6\*Y23\*Y15)+(6\*Y33\*YI5)+(4\*Y43\*Y15)+(14\*Y53\*YI5)+(2\*Y33\*Y25)+(S\* Y43\*Y25)+(10\*Y53\*Y25)+(4\*Y43\*Y35)+(6\*Y53\*Y35)+(l2\*Y53\*Y45)+ (24\*Y24\*Y15)+(24\*Y34\*YI5)+(16\*Y44\*Y15)+(56\*Y54\*YI5)+(S\*Y34\*Y25)+ (32\*Y44\*Y25)+(40\*Y54\*Y25)+(l6\*Y44\*Y35)+(24\*Y54\*Y35)+(4S\*Y54\*Y45)

+ (IS\*Y22\*Y 15)+( I S\*Y32\*YI5)+( 12\* Y 42\*Y I 5)+(42\* Y52\*Y 15)+( 6\*Y32 \*Y25)+

)+ (12\*Y22\*YI3)+(12\*Y32\*YI3)+(S\*Y42\*YI3)+(2S\*Y52\*YI3)+(4\*Y32\*Y23)+( 16\*Y42\*Y23)+(20\*Y52\*Y23)+(S\*Y42\*Y33)+(12\*Y52\*Y33)+(24\*Y52\*Y43)+ (lS\*Y22\*Y14)+(lS\*Y32\*Y14)+(12\*Y42\*YI4)+(42\*Y52\*Y14)+(6\*Y32\*Y24)+ (24 \*Y42\*Y24 )+(30\*Y52\*Y24 )+(12\*Y 42\*Y34)+(lS\*Y52\*Y34 )+(36\*Y52\*Y 44)

+ (6\*Y21\*Y13 )+(6\*Y31 \*Y13)+(4\*Y41 \*Y13)+(I4\*Y51 \*Y13)+(2\*Y31\*Y23)+(S\* Y41\*Y23)+(10\*Y51 \*Y23)+(4\*Y41\*Y33)+(6\*Y51 \*Y33)+(l2\*Y51\*Y43)+ (12\*Y21 \*Y14 )+(l2\*Y31\*YI4)+(S\*Y41\*Yl4)+(2S\*Y51\*Y14)+(4\*Y31\*Y24)+( 16\*Y41\*Y24)+(20\*Y51 \*Y24)+(S\*Y41 \*Y34)+(12\*Y51\*Y34)+(24\*Y51 \*Y44)+ (36\*Y21\*Yl5)+(36\*Y31 \*Y15)+(24\*Y41\*Y15)+(84\*Y51\*Y15)+(12\*Y31\*Y25) +(4S\*Y41 \*Y25)+(60\*Y51 \*Y25)+(24\*Y41 \*Y35)+(36\*Y51 \*Y35)+(n\*Y51 \*Y45

(lS\*Y21\*YI2)+(IS\*Y31 \*YI2)+(] 2\*Y41\*Y12)+(42\*Y51 \*YI2)+(6\*Y31 \*Y22)+ (24\*Y41 \*Y22)+(30\*Y51 \*Y22)+(l2\*Y41 \*Y32)+(1S\*Y51 \*Y32)-r(36\*Y51 \*Y42)

#### +

+ (6\*Y13\*Y24)+(6\*YI3\*Y34)+(4\*YI3\*Y44)+(14\*Y13\*Y54)+(2\*Y23\*Y34)+(S\* Y23\*Y44)+(10\*Y23\*Y54)+(4\*Y33\*Y44)+(6\*Y33\*Y54)+(12\*Y43\*Y54)+ (6\*Y13\*Y25)+(6\*Y13\*Y35)+(4\*Y13\*Y45)+(14\*YI3\*Y55)+(2\*Y23\*Y35)+(S\* Y23\*Y45)+(10\*Y23\*Y55)+(4\*Y33\*Y45)+(6\*Y33\*Y55)+(12\*Y43\*Y55)+ (24\*Y14\*Y25)+(24\*YI4\*Y35)+(16\*YI4\*Y45)+(56\*Y14\*Y55)+(S\*Y24\*Y35)+ (32\*Y24 \*y 45)+( 40\*Y24 \*Y55)+(1 6\*Y34 \*y 45)+(24 \*Y34 \*Y55)+(4S\*Y 44 \*Y55)

 $+$ (IS\*YI2"Y25)+( lS"Y 12"Y35 )+( 12"Y12\*Y 45)+(42"YI2"Y55)+(6\*Y22"Y35)+ (24\*Y22\*Y45)+(30"Y22\*Y55)+(12"Y32"Y45)+(lS\*Y32"Y55)+(36\*Y42"Y55)

 $\uparrow$ (12\*YI2\*Y23)+(12\*Y12\*Y33)+(S\*Y12\*Y 43)+(2S\*YI2\*Y53)+(4 \*Y22\*Y33)+( 16\*Y22\*Y43)+(20\*Y22\*Y53)+(S\*Y32\*Y43)+(12\*Y32\*Y53)+(24\*Y42\*Y53)+ (IS\*Y12\*Y24)+(lS\*Y12\*Y34)+(12\*YI2\*Y44)+(42\*YI2\*Y54)+(6\*Y22\*Y34)+ (24\*Y22\*Y44)+(30\*Y22\*Y54)+(12\*Y32\*Y44)+(lS\*Y32\*Y54)+(36\*Y42\*Y54)

(12\*Yl 1 \*Y24)+(12\*YI 1\*Y34)+(S\*Yl 1\*Y44)+(2S\*Yl1\*Y54 )+(4\*Y21 \*Y34)+( 16\*Y21\*Y44)+(20\*Y21\*Y54)+(S\*Y31\*Y44)+(12\*Y31\*Y54)+(24\*Y41\*Y54)+ (36\*Yll\*Y25)+(36\*Yll\*Y35)+(24\*Yll\*Y45)+(S4\*Yll\*Y55)+(12\*Y21\*Y35) +(4S\*Y21 \*Y45)+(60\*Y21 \*Y55)+(24\*Y31 \*Y45)+(36\*Y31 \*Y55)+(n\* Y41\*Y55 X11+X12+X13+X14+X15+X16+X17+X18+X19+X110=1: X21+X22+X23+X24+X25+X26+X27+X28+X29+X210=1; X31+X32+X33+X34+X35+X36+X37+X38+X39+X310=1; X41+X42+X43+X44+X45+X46+X47+X48+X49+X410=1; X51+X52+X53+X54+X55+X56+X57+X58+X59+X510=1; X61+X62+X63+X64+X65+X66+X67+X68+X69+X610=1;  $X71+X72+X73+X74+X75+X76+X77+X78+X79+X710=1$ ; X81+X82+X83+X84+X85+X86+X87+X88+X89+X810=1; X91+X92+X93+X94+X95+X96+X97+X98+X99+X910=1; X101+X102+X103+X104+X105+X106+X107+X108+X109+X1010=1; X11+X21+X31+X41+X51+X61+X71+X81+X91+X101=1;  $X12+X22+X32+X42+X52+X62+X72+X82+X92+X102=1$ ; X13+X23+X33+X43+X53+X63+X73+X83+X93+X103=1; X14+X24+X34+X44+X54+X64+X74+X84+X94+X104=1; X15+X25+X35+X45+X55+X65+X75+X85+X95+X105=1:  $X16+X26+X36+X46+X56+X66+X76+X86+X96+X106=1$  $X17+X27+X37+X47+X57+X67+X77+X87+X97+X107=1$ X18+X28+X38+X48+X58+X68+X78+X88+X98+X108=1: X19+X29+X39+X49+X59+X69+X79+X89+X99+X109=1; X110+X210+X310+X410+X510+X610+X710+X810+X910+X1010=1;  $Y11+Y12+Y13+Y14+Y15=1$ ; Y21+Y22+Y23+Y24+Y25=1: Y31+Y32+Y33+Y34+Y35=1;  $Y41+Y42+Y43+Y44+Y45=1$ : Y51+Y52+Y53+Y54+Y55=1;  $Y11+Y21+Y31+Y41+Y51=1$ Y12+Y22+Y32+Y42+Y52=1:  $Y13+Y23+Y33+Y43+Y53=1$ : Y14+Y24+Y34+Y44+Y54=1;  $Y15+Y25+Y35+Y45+Y55=1$ X11+X12+X13+X14+X21+X22+X23+X44+X31+X32+X33+X34+  $X41+X42+\lambda443+X44-3*Y11=1$ X11+X15+X16+X17+X21+X25+X26+X47+X31+X35+X36+X37+  $X41+X45+X46+X47-3*Y21=1$ ; X12+X15+X18+X19+X22+X25+X28+X49+X32+X35+X38+X39+  $X42+X45+X48+X49-3*Y31=1$ ; X13+X16+X18+X110+X23+X26+X28+X410+X33+X36+X38+  $X310+X43+X46+X48+X410-3*Y41=1$ ; X14+X17+X19+X110+X24+X27+X29+X410+X34+X37+X39+  $X310+X44+X47+X49+X410-3*Y51=1$ : X11+X12+X13+X14+X51+X52+X53+X54+X61+X62+X63+X64+  $X71+X72+X73+X74-3*Y12=1$ X11+X15+X16+X17+X51+X55+X56+X57+X61+X65+X66+X67+  $X71+X75+X76+X77-3*Y22=1$ :

 $-21$ 

XI2+XI5+XI8+XI9+X52+X55+X58+X59+X62+X65+X68+X69+ X72+X75+X78+X79-3\*Y32=1; X13+XI6+XI8+XllO+X53+X56+X58+X510+X63+X66+X68+ X610+X73+X76+X78+X710-3\*Y42=1; XI4+XI7+XI9+XllO+X54+X57+X59+X51O+X64+X67+X69+ X61O+X74+X77+X79+X710-3\*Y52=1; X21+X22+X23+X24+X51+X52+X53+X54+X81+X82+X83+X84+ X91+X92+X93+X94-3\*YI3=1; X21+X25+X26+X27+X51+X55+X56+X57+X81+X85+X86+X87+ X91 + X95+ X96+ X97 -3 \*Y23= 1; X22+X25+X28+X29+X52+X55+X58+X59+X82+X85+X88+X89+ X92+X95+X98+X99-3\*Y33=1; X23+ X26+ X28+ X21 0+ X53+ X56+ X58+ X51 0+ X83+ X86+ X88+ X81O+X93+X96+X98+X910-3\*Y43=1; X24+ X27+ X29+ X21O+ X54+ X57+ X59+ X51O+ X84+ X87+ X89+ X810+X94+X97+X99+X910-3\*Y53=1; X41+X42+X43+X44+X71+X72+X73+X74+X91+X92+X93+X94+ XlOl+X102+Xl03+Xl04-3\*YI5=1; X41 +X45+X46+X47+X71 +X75+X76+X77+XI +X95+X96+X97+ XIOI +XI05+XI06+X107-3\*Y25=1; X4I+X45+X48+X49+X72+X75+X78+X79+X92+X95+X9S+X99+ XI02+Xl05+XlOS+XI09-3\*Y35=1; X43+ X46+ X4S+ X41 0+ X73+ X76+ X78+ X7l 0+ X93+ X96+ X98+  $X910+X103+X106+X108+X1010-3*Y45=1$ ; X44+X47+ X49+ X4I 0+ X74+ X77+ X79+ X7l 0+ X94+ X97+ X99+  $X910+X104+X107+X109+X1010-3*Y55=1;$ <br> $\omega$ BIN (X17)  $@BIN(X17);$  $X32=0;$   $@BIN (X18);$  $X38=0;$   $@BIN (X19);$ <br> $X39=0;$   $@BIN (X110)$  $X39=0;$   $@BIN (X110);$ <br> $X310=0;$   $@BIN (X21)$  $@BIN (X21);$  $X61=0$ ;  $@BIN (X22)$ ; X62=O; @BIN (X23); X68=O; @BlN (X24); X69=O; @BIN (X25);  $@BIN$  (X26); Y31=0;  $\bar{\omega}$ BIN (X27); Y32=O; @BIN (X28); Y34=O; @BIN (X29); Y35=O; @BIN (X21O);  $@BIN(X31);$  $@$ BIN (X12);<br> $@$ BIN (X13);  $@$ BIN (X33):  $@BIN(X33);$  $@BIN(X14);$   $@BIN(X34);$ <br> $@BIN(X15);$   $@BIN(X35):$  $@BIN(X35);$ @BIN (XI6); @BIN (X36); @BIN(X37); @BIN(X38); @BIN(X39); @BIN (X31O); @BIN (X41); @BIN(X42); @BIN(X43); @BIN(X44); @BIN(X45); @BIN(X46); @BIN(X47); @BIN(X4S); @BIN(X49); @BIN (X41O); @BIN(X51); @BIN(X52); @BIN(X53); @BIN (X54); @BIN(X55); @BIN(X56);

-22

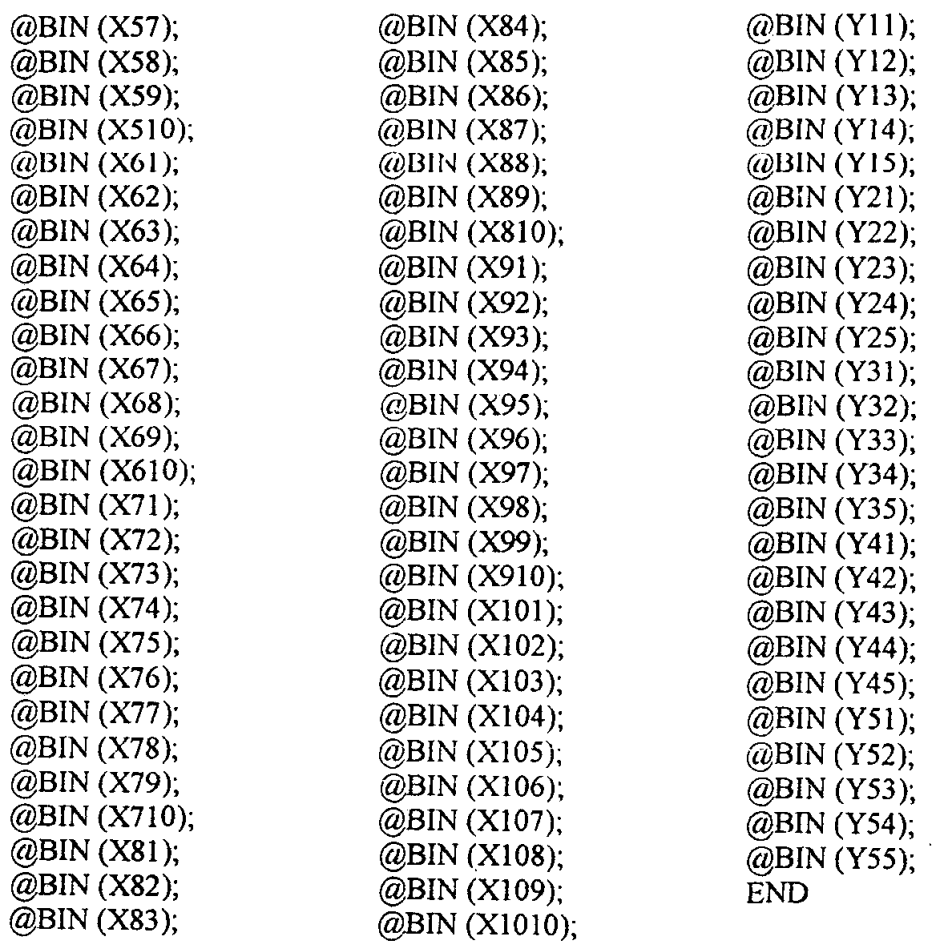

# **7.S.2 HASIL LINGO MODEL 4**

 $\Delta^{\pm}$ 

 $\hat{\boldsymbol{\beta}}$ 

Local optimal solution found at iteration: 1303 Objective value: 192.0000

 $\bar{\gamma}$ 

![](_page_22_Picture_161.jpeg)

![](_page_23_Picture_15.jpeg)

 $\mathcal{L}(\mathcal{L}^{\text{max}}_{\text{max}})$ 

 $\mathcal{L}(\mathcal{E})$ 

J.

![](_page_24_Picture_189.jpeg)

 $\mathcal{L}(\mathcal{A})$  and  $\mathcal{L}(\mathcal{A})$ 

**-25** 

![](_page_25_Picture_188.jpeg)

 $\frac{1}{2}$ 

 $\begin{array}{c} \hline \end{array}$ 

![](_page_26_Picture_316.jpeg)

# 7.5.3 HASIL PASCAL MODEL 4

Urutan Posisi Optimal: 1 2 3 5 4 Nilai Perhitungan : 192

 $\overline{f}$ 

# 7.5.4 PERHITUNGAN MANUAL MODEL 4

![](_page_26_Picture_317.jpeg)

 $-27$ 

![](_page_27_Picture_112.jpeg)

 $\bar{\beta}$ 

Tabel 7.4 Perhitungan Manual Model 4

 $\tilde{f}$ 

 $\sim$  28

![](_page_28_Picture_212.jpeg)

 $\label{eq:2.1} \mathcal{L}(\mathcal{L}(\mathcal{L})) = \mathcal{L}(\mathcal{L}(\mathcal{L})) = \mathcal{L}(\mathcal{L}(\mathcal{L})) = \mathcal{L}(\mathcal{L}(\mathcal{L})) = \mathcal{L}(\mathcal{L}(\mathcal{L})) = \mathcal{L}(\mathcal{L}(\mathcal{L})) = \mathcal{L}(\mathcal{L}(\mathcal{L})) = \mathcal{L}(\mathcal{L}(\mathcal{L})) = \mathcal{L}(\mathcal{L}(\mathcal{L})) = \mathcal{L}(\mathcal{L}(\mathcal{L})) = \mathcal{L}(\mathcal{L}(\mathcal{L})) = \math$ 

![](_page_28_Picture_213.jpeg)

-'-

 $\mathcal{L}(\mathcal{A})$  and  $\mathcal{L}(\mathcal{A})$  and  $\mathcal{L}(\mathcal{A})$  and

![](_page_29_Picture_285.jpeg)

 $\mathcal{L}^{\text{max}}_{\text{max}}$  and  $\mathcal{L}^{\text{max}}_{\text{max}}$ 

 $\mathcal{L}(\mathcal{L}(\mathcal{$ 

 $\label{eq:2.1} \frac{1}{\sqrt{2}}\left(\frac{1}{\sqrt{2}}\right)^{2} \left(\frac{1}{\sqrt{2}}\right)^{2} \left(\frac{1}{\sqrt{2}}\right)^{2} \left(\frac{1}{\sqrt{2}}\right)^{2} \left(\frac{1}{\sqrt{2}}\right)^{2} \left(\frac{1}{\sqrt{2}}\right)^{2} \left(\frac{1}{\sqrt{2}}\right)^{2} \left(\frac{1}{\sqrt{2}}\right)^{2} \left(\frac{1}{\sqrt{2}}\right)^{2} \left(\frac{1}{\sqrt{2}}\right)^{2} \left(\frac{1}{\sqrt{2}}\right)^{2} \left(\$ 

and the control of the control of

-"

 $\label{eq:2.1} \mathbf{Z}^{(1)} = \mathbf{Z}^{(1)} + \mathbf{Z}^{(2)} + \mathbf{Z}^{(3)} + \mathbf{Z}^{(4)} + \mathbf{Z}^{(5)} + \mathbf{Z}^{(6)} + \mathbf{Z}^{(7)} + \mathbf{Z}^{(8)} + \mathbf{Z}^{(8)} + \mathbf{Z}^{(8)} + \mathbf{Z}^{(8)} + \mathbf{Z}^{(8)} + \mathbf{Z}^{(8)} + \mathbf{Z}^{(8)} + \mathbf{Z}^{(8)} + \mathbf{Z}^{(8)} + \mathbf{Z}^{(8)} + \mathbf{Z}^{(8)} + \math$ 

![](_page_30_Picture_90.jpeg)

 $\mathcal{L}^{\mathcal{L}}(\mathcal{L}^{\mathcal{L}})$  and  $\mathcal{L}^{\mathcal{L}}(\mathcal{L}^{\mathcal{L}})$  . The contribution of  $\mathcal{L}^{\mathcal{L}}$ 

 $\label{eq:2.1} \mathcal{L}(\mathcal{L}(\mathcal{L})) = \mathcal{L}(\mathcal{L}(\mathcal{L})) = \mathcal{L}(\mathcal{L}(\mathcal{L})) = \mathcal{L}(\mathcal{L}(\mathcal{L})) = \mathcal{L}(\mathcal{L}(\mathcal{L})) = \mathcal{L}(\mathcal{L}(\mathcal{L})) = \mathcal{L}(\mathcal{L}(\mathcal{L})) = \mathcal{L}(\mathcal{L}(\mathcal{L})) = \mathcal{L}(\mathcal{L}(\mathcal{L})) = \mathcal{L}(\mathcal{L}(\mathcal{L})) = \mathcal{L}(\mathcal{L}(\mathcal{L})) = \math$ 

 $\label{eq:2.1} \frac{1}{\sqrt{2\pi}}\frac{1}{\sqrt{2\pi}}\frac{1}{\sqrt$ 

 $\mathcal{L}(\mathcal{L}(\mathcal{$ 

 $\mathfrak{c}$ 

",

 $\label{eq:2.1} \frac{1}{\sqrt{2}}\left(\frac{1}{\sqrt{2}}\right)^{2} \left(\frac{1}{\sqrt{2}}\right)^{2} \left(\frac{1}{\sqrt{2}}\right)^{2} \left(\frac{1}{\sqrt{2}}\right)^{2} \left(\frac{1}{\sqrt{2}}\right)^{2} \left(\frac{1}{\sqrt{2}}\right)^{2} \left(\frac{1}{\sqrt{2}}\right)^{2} \left(\frac{1}{\sqrt{2}}\right)^{2} \left(\frac{1}{\sqrt{2}}\right)^{2} \left(\frac{1}{\sqrt{2}}\right)^{2} \left(\frac{1}{\sqrt{2}}\right)^{2} \left(\$ 

![](_page_31_Picture_27.jpeg)

 $\infty$ 

 $\label{eq:2.1} \frac{1}{2} \int_{\mathbb{R}^3} \frac{1}{\sqrt{2\pi}} \int_{\mathbb{R}^3} \frac{1}{\sqrt{2\pi}} \int_{\mathbb{R}^3} \frac{1}{\sqrt{2\pi}} \int_{\mathbb{R}^3} \frac{1}{\sqrt{2\pi}} \int_{\mathbb{R}^3} \frac{1}{\sqrt{2\pi}} \int_{\mathbb{R}^3} \frac{1}{\sqrt{2\pi}} \int_{\mathbb{R}^3} \frac{1}{\sqrt{2\pi}} \int_{\mathbb{R}^3} \frac{1}{\sqrt{2\pi}} \int_{\mathbb{R}^3}$ 

 $\mathcal{L}(\mathcal{L}(\mathcal{L}))$  and  $\mathcal{L}(\mathcal{L}(\mathcal{L}))$  . The contribution of the contribution of  $\mathcal{L}(\mathcal{L})$ 

 $\mathcal{L}(\mathcal{L}(\mathcal{L}))$  and  $\mathcal{L}(\mathcal{L}(\mathcal{L}))$  . The contribution of  $\mathcal{L}(\mathcal{L})$ 

 $-32$ 

 $\mathcal{L}^{\text{max}}_{\text{max}}$ 

![](_page_32_Picture_86.jpeg)

 $\mathcal{L}(\mathcal{L}(\mathcal{$ 

 $\mathcal{L}^{\text{max}}_{\text{max}}$  and  $\mathcal{L}^{\text{max}}_{\text{max}}$ 

 $\widetilde{\mathcal{D}}_{\mathcal{D}}$  , where  $\widetilde{\mathcal{D}}_{\mathcal{D}}$  , we have the contract of  $\widetilde{\mathcal{D}}_{\mathcal{D}}$ 

---

![](_page_33_Picture_16.jpeg)

 $\mathcal{L}(\mathcal{L}(\mathcal{$ 

 $\mathcal{L}^{\mathcal{L}}(t)$  and  $\mathcal{L}^{\mathcal{L}}(t)$  are the set of the set of the set of the set of the set of the set of the set of the set of the set of the set of the set of the set of the set of the set of the set of the set of

 $-34$ 

![](_page_34_Picture_153.jpeg)

 $\sim 100$ 

![](_page_34_Picture_154.jpeg)

 $\mathcal{L}^{\mathcal{L}}(\mathcal{L}^{\mathcal{L}})$  and  $\mathcal{L}^{\mathcal{L}}(\mathcal{L}^{\mathcal{L}})$  and  $\mathcal{L}^{\mathcal{L}}(\mathcal{L}^{\mathcal{L}})$ 

Gambar 7.5 Matrik Bantu Perhitungan Model Restoran A

---

 $\label{eq:2.1} \mathcal{L}(\mathcal{L}^{\mathcal{L}}(\mathcal{L}^{\mathcal{L}})) = \mathcal{L}(\mathcal{L}^{\mathcal{L}}(\mathcal{L}^{\mathcal{L}})) = \mathcal{L}(\mathcal{L}^{\mathcal{L}}(\mathcal{L}^{\mathcal{L}})) = \mathcal{L}(\mathcal{L}^{\mathcal{L}}(\mathcal{L}^{\mathcal{L}}))$ 

O\*Y53\*Y44)+(1 020\*Y63 \*Y44)+(340\*Y63\*Y54)+ (120\*Y23\*YI5)+{120\*Y33\*YlS)+{128\*Y43\*Y15)+{200\*Y53\*YI5)+(200\* Y63\*YI5)+(160\*Y33\*Y25)+(96\*Y43\*Y2S)+(112\*Y53\*Y2S)+(l12\*Y63\*Y

6)+(7920\*Y51\*Y46)+(7920\*Y61\*Y46)+(2640\*Y61\*Y56)+ (127S\*Y23\*Y14)+{1275\*Y33\*YI4)+(1360\*Y43\*Y14)+{2125\*Y53\*YI4)+(2 125\*Y63\*YI4)+{1700\*Y33\*Y24)+(1020\*Y43\*Y24)+(II90\*Y53\*Y24 )+(11 90\* Y63\*Y24 )+(1 020\*Y 43\*Y34 )+(1700\*Y53\*Y34 )+{1700\*Y63\*Y34)+(1 02

(480\*Y61\*Y 45)+(160\*Y61\*Y55)+ (9900\*Y21 \*YI6)+{9900\*Y31 \*YI6)+(10560\*Y41 \*YI6)+(16500\*Y51 \*YI6) +(16500\*Y61\*Y16)+(13200\*Y31\*Y26)+(7920\*Y41\*Y26)+(9240\*Y51\*Y26 )+(9240\*Y61\*Y26)+(7920\*Y 41\*Y36)+{13200\*Y51\*Y36)+(13200\*Y61\*Y3

Y24)+(12250\*Y61 \*Y24)+(10500\*Y41 \*Y34)+{17500\*Y5 1 \*Y34)+{17500\*Y 61 \*Y34)+(10500\*Y5 1 \*Y44)+(I0500\*Y61 \*Y44)+(3500\*Y61 \*Y54)+ (600\*Y21\*YIS)+{600\*Y31 \*YI5)+{640\*Y41\*YI5)+{1000\*YSl\*YI5)+(lOOO \*Y61\*YIS)+{800\*Y31 \*Y25)+(480\*Y41\*Y25)+(560\*Y51 \*Y25)+(S60 \*Y61\* Y25)+(480\*Y41\*Y3S)+{800\*Y51\*Y35)+(800\*Y6l\*Y35)+(480\*YSl\*Y4S)+

(1312S\*Y21 \*YI4)+{13125\*Y31\*Y14)+(14000"'Y41\*YI4)+(2187S\*Y5l\*YI 4)+(21875\*/{61 \*YI4)+(17S00\*Y31\*Y24)+(lOSOO\*Y41\*Y24)+(122S0\*Y51\*

 $0*Y43*Y56$ +(1620\*Y43\*Y66)+(540\*Y53\*Y66)+

 $Y43*Y65$ + $(32*Y53*Y65)$ + (2025\*Y13\*Y26)+{202S\*YI3\*Y36)+{2160\*Y13\*Y46)+{3375\*YI3\*YS6)+(3 375\*Y13 \*Y66)+{2700\*Y23 \*Y36)+(1620\*Y23\*Y 46)+( 1890\*Y23 "YS6)+( 18 9O\*Y23\*Y66)+(1620\*Y33\*Y46)+(2700\*Y33\*YS6)+(2700\*Y33\*Y66)+(162

0\*Y43\*Y54)+(1020\*Y43 \*Y64)+(340\*Y53 \*Y64)+ (120\*YI3\*Y25)+(120\*YI3\*Y35)+(12S\*YI3\*Y45)+(200\*YI3\*Y55)+(200· Y13\*Y65)+(160\*Y23\*Y3S)+(96\*Y23\*Y45)+(112\*Y23\*Y55)+(112\*Y23\*Y 6S)+(96\*Y33\*Y45)+{160\*Y33"Y55)+(I60\*Y33\*Y6S)+{96\*Y43\*Y55)+(96"

6)+(7920\*Y41 \*Y56)+(7920\*Y41\*Y66)+(2640\*Y51\*Y66)+ (127S\*Y13\*Y24)+{127S\*Y13\*Y34)+(1360\*Y13\*Y44)+{2125\*Y13\*Y54)+(2 125\*Y13\*Y64)+{1700\*Y23\*Y34)+(1020\*Y23\*Y44)+{1190\*Y23\*Y54)+(11 9O\*Y23\*Y64 )+(1 020\*Y33 \*y 44 )+(1700\*Y33\*Y 54 )+{1700\*Y33\*Y64)+(1 02

(480\*Y41\*Y6S)+(l60\*YSl\*Y6S)+ (9900\*Yll\*Y26)+{9900\*Yll\*Y36)+(lOS60\*Yll\*Y46)+(16500\*Yll\*Y56) +(16500\*YI 1 \*Y66)+(13200\*Y21 \*Y36)+(7920\*Y21\*Y46)+(9240\*Y21 \* Y56 )+(9240\*Y21\*Y66)+(7920\*Y31\*Y46)+(13200\*Y31\*Y56)+(13200\*Y31\*Y6

31 \*Y64)+(10500\*Y41 \*Y54)+(10500\*Y41 \*Y64)+(3500\*Y5 1 \*Y64)+ (600\*Yl1 \*Y25)+{600\*YII \*Y35)+{640\*YII \*Y45)+{lOOO\*YII\*Y55)+{IOOO \*YII\*Y65)+{800\*Y21 \*Y35)+(480\*Y21 \*Y45)+(560\*Y21 \*Y55)+(560\*Y21\* Y65)+(480\*Y31 \*Y4S)+(800\*Y31\*Y55)+(800\*Y31\*Y65)+(480\*Y41\*YS5)+

 $MIN =$ (1312S\*YlI\*Y24)+{1312S\*Yll\*Y34)+(14000\*YlI\*Y44)+{2187S\*YII\*YS 4)+(2187S\*Yll\*Y64 )+(17S00\*Y21\*Y34)+(10S00\*Y21\*Y44)+(122S0\*Y21\* YS4)+(12250\*Y21 \*Y64)+(10500\*Y31\*Y44)+(17500\*Y31 \*Y54)+{17500\*Y

#### 7.6.1 MODEL LINEAR RESTORAN A

X21 +X22 +X23 +X24 +X2S +X26 +X27 +X28 +X29 +X2XIO +X2Xll  $+X2X12 +X2X13 +X2X14 +X2X15 =1$ ; X31+X32+X33+X34+X3S+X36+X37+X38+X39+X3XIO+X3Xll  $+X3X12 +X3X13 +X3X14 +X3X15 =1$ ; X41 +X42 +X43 +X44 +X4S +X46 +X47 +X48 +X49 +X4XI0+X4Xll  $+X4X12 +X4X13 +X4X14 +X4X15 =1$ ;  $X51 + X52$  :  $X53 + X54 + X55 + X56 + X57 + X58 + X59 + X5X10 + X5X11$  $+X5X12 +X5X13 +X5X14 +X5X15 =1;$ X61 +X62 +X63 +X64 +X6S +X66 +X67 +X68 +X69 +X6X 1O+X6X 1 1  $+X6X12 +X6X13 +X6X14 +X6X15 =1$ ; X7l +xn +X73 +X74 +X75 +X76 +X77 +X78 +X79 +X7XlO+X7Xll  $+X7X12 +X7X13 +X7X14 +X7X15 =1$ ; X81 +X82 +X83 +X84 +X8S +X86 +X87 +X88 +X89 +X8XlO+X8Xll  $+X8X12 +X8X13 +X8X14 +X8X15 =1$ ; X91 +X92 +X93 +X94 +X9S +X96 +X97 +X98 +X99 +X9XlO+X9Xl1  $+X9X12 +X9X13 +X9X14 +X9X15 =1$ ; XlOXI +XlOX2 +XlOX3 +XlOX4 +XlOXS +XlOX6 +XlOX7 +XlOX8  $+X10X9 +X10X10 +X10X11 +X10X12 +X10X13 +X10X14 +X10X15 =1$ ; XllXl +XllX2 +XIlX3 +XllX4 +XllXS +XIlX6 +XllX7 +XIlX8  $+X11X9 +X11X10 +X11X11 +X11X12 +X11X13 +X11X14 +X11X15 =1$ ; X12Xl +XI2X2 +X12X3 +X12X4 +XI2XS +X12X6 +X12X7 +X12X8 +X12X9 +XI2XI0 +XI2Xll +X12X12 +XI2X13 +X12X14 +XI2XIS =1; X13Xl +X13X2 +X13X3 +X13X4 +X13XS +X13X6 +X13X7 +X13X8 +X13X9 +XI3XlO +XI3Xll +X13X12 +XI3X13 +X13XI4 +X13XlS =1; Xl4Xl +XI4X2 +X14X3 +X14X4 +X14XS +X14X6 +X14X7 +X14X8 +X14X9 +X14XIO +X14XIl +X14X12 +X14X13 +X14X14 +X14X15 =1; XISXI +XISX2 +XISX3 +XISX4 +XISXS +XlSX6 +XISX7 +X15X8  $+X15X9 +X15X10 +X15X11 +X15X12 +X15X13 +X15X14 +X15X15 =1$ ; XII +X2l+X31 +X4l+XSl+X61 +X71 +X81 +X91 +XlOXI +XIlXl +XI2Xl+  $X13X1+X14X1+X15X1=1$ XI2+X22+X32+X42+X52+X62+X72+X82+X92+XI0X2+XIIX2+X12X2+ XI3X2+X14X2+XlSX2=I; X13+X23+X33+X43+XS3+X63+X73+X83+X93+XI0X3+XIIX3+XI2X3+ X13X3+X14X3+XlSX3=1; X14+X24+X34+X44+X54+X64+X74+X84+X94+XIOX4+XIIX4+XI2X4+

2S)+{96\*Y43\*Y3S)+{160\*YS3\*Y3S)+{I60\*Y63\*Y3S)+(96\*YS3\*Y4S}+(96\* Y63\*Y4S}+(32\*Y63\*YSS)+ (202S\*Y23\*YI6)+{202S\*Y33\*Y16)+{2160\*Y43\*YI6)+(337S\*YS3\*Y16)+{3 37S\*Y63\*YI6)+(2700\*Y33\*Y26)+(1620\*Y43\*Y26)+(1890\*YS3\*Y26}+(18 9O\*Y63\*Y26}+(1620\*Y43\*Y36)+(2700\*YS3\*Y36}+(2700\*Y63\*Y36)+(162 O\*YS3\*Y46)+(l 620\*Y63 \*Y46)+(S40\*Y63\*YS6);

Xll+X12+X13+X14+XlS+X16+X17+XI8+X19+XllO+XlXll+XIXI2+X

lXI3+XlXI4+XIX15=1;

X13X4+X14X4+XlSX4=1;

X15+X25+X35+X45+X55+X65+X75+X85+X95+X10X5+X11X5+X12X5+  $X13X5+X14X5+X15X5=1$ X16+X26+X36+X46+X56+X66+X76+X86+X96+X10X6+X11X6+X12X6+  $X13X6+X14X6+X15X6=1$ : X17+X27+X37+X47+X57+X67+X77+X87+X97+X10X7+X11X7+X12X7+ X13X7+X14X7+X15X7=1: X18+X28+X38+X48+X58+X68+X78+X88+X98+X10X8+X11X8+X12X8+  $X13X8+X14X8+X15X8=1$ X19+X29+X39+X49+X59+X69+X79+X89+X99+X10X9+X11X9+X12X9+  $X13X9+X14X9+X15X9=1$ X1X10+X2X10+X3X10+X4X10+X5X10+X6X10+X7X10+X8X10+X9X10+ X10X10+X11X10+X12X10+X13X10+X14X10+X15X10=1; X1X11+X2X11+X3X11+X4X11+X5X11+X6X11+X7X11+X8X11+X9X11+ X10X11+X11X11+X12X11+X13X11+X14X11+X15X11=1; X1X12+X2X12+X3X12+X4X12+X5X12+X6X12+X7X12+X8X12+X9X12+ X10X12+X11X12+X12X12+X13X12+X14X12+X15X12=1; X1X13+X2X13+X3X13+X4X13+X5X13+X6X13+X7X13+X8X13+X9X13+ X10X13+X11X13+X12X13+X13X13+X14X13+X15X13=1; X1X14+X2X14+X3X14+X4X14+X5X14+X6X14+X7X14+X8X14+X9X14+ X10X14+X11X14+X12X14+X13X14+X14X14+X15X14=1; X1X15+X2X15+X3X15+X4X15+X5X15+X6X15+X7X15+X8X15+X9X15+ X10X15+X11X15+X12X15+X13X15+X14X15+X15X15=1;  $Y11+Y12+Y13+Y14+Y15+Y16=1$  $Y21+Y22+Y23+Y24+Y25+Y26=1$  $Y31+Y32+Y33+Y34+Y35+Y36=1$ Y41+Y42+Y43+Y44+Y45+Y46=1;  $Y51+Y52+Y53+Y54+Y55+Y56=1$ Y61+Y62+Y63+Y64+Y65+Y66=1;  $Y11+Y21+Y31+Y41+Y51+Y61=1$ :  $Y12+Y22+Y32+Y42+Y52+Y62=1$ Y13+Y23+Y33+Y43+Y53+Y63=1;  $Y14+Y24+Y34+Y44+Y54+Y64=1$ ;  $Y15+Y25+Y35+Y45+Y55+Y65=1$ Y16+Y26+Y36+Y46+Y56+Y66=1; X11+X12+X13+X14+X15+X21+X22+X23+X24+X25+X31+X32+X33+X34 +X35+X41+X42+X43+X44+X45+X51+X52+X53+X54+X55-4\*Y11=1: X11+X16+X17+X18+X19+X21+X26+X27+X28+X29+X31+X36+X37+X38 +X39+X41+X46+X47+X48+X49+X51+X56+X57+X58+X59-4\*Y21=1; X12+X16+X1X10+X1X11+X1X12+X22+X26+X2X10+X2X11+X2X12+X3 2+X36+X3X10+X3X11+X3X12+X42+X46+X4X10+X4X11+X4X12+X52+ X56+X5X10+X5X11+X5X12-4\*Y31=1; X13+X17+X1X10+X1X13+X1X14+X23+X27+X2X10+X2X13+X2X14+X3 3+X37+X3X10+X3X13+X3X14+X43+X47+X4X10+X4X13+X4X14+X53+ X57+X5X10+X5X13+X5X14-4\*Y41=1;

X14+X18+X1X11+X1X13+X1X15+X24+X28+X2X11+X2X13+X2X15+X3 4+X38+X3X11+X3X13+X3X15+X44+X48+X4X11+X4X13+X4X15+X54+  $X58+X5X11+X5X13+X5X15-4*Y51=1$ ;

X15+X19+X1X12+X1X14+X1X15+X25+X29+X2X12+X2X14+X2X15+X3 5+X39+X3X12+X3X14+X3X15+X45+X49+X4X12+X4X14+X4X15+X55+ X59+X5X12+X5X14+X5X15-4\*Y61=1;

X11+X12+X13+X14+X15+X61+X62+X63+X64+X65+X71+X72+X73+X74  $+X75+X81+X82+X83+X84+X85+X91+X92+X93+X94+X95-4*Y12=1$ ;

X11+X16+X17+X18+X19+X61+X66+X67+X68+X69+X71+X76+X77+X78  $+$ X79+X81+X86+X87+X88+X89+X91+X96+X97+X98+X99-4\*Y22=1;

X12+X16+X1X10+X1X11+X1X12+X62+X66+X6X10+X6X11+X6X12+X7 2+X76+X7X10+X7X11+X7X12+X82+X86+X8X10+X8X11+X8X12+X92+ X96+X9X10+X9X11+X9X12-4\*Y32=1:

X13+X17+X1X10+X1X13+X1X14+X63+X67+X6X10+X6X13+X6X14+X7 3+X77+X7X10+X7X13+X7X14+X83+X87+X8X10+X8X13+X8X14+X93+ X97+X9X10+X9X13+X9X14-4\*Y42=1;

X14+X18+X1X11+X1X13+X1X15+X64+X68+X6X11+X6X13+X6X15+X7 4+X78+X7X11+X7X13+X7X15+X84+X88+X8X11+X8X13+X8X15+X94+ X98+X9X11+X9X13+X9X15-4\*Y52=1;

X15+X19+X1X12+X1X14+X1X15+X65+X69+X6X12+X6X14+X6X15+X7 5+X79+X7X12+X7X14+X7X15+X85+X89+X8X12+X8X14+X8X15+X95+ X99+X9X12+X9X14+X9X15-4\*Y62=1;

X21+X22+X23+X24+X25+X61+X62+X63+X64+X65+X10X1+X10X2+X1 0X3+X10X4+X10X5+X11X1+X11X2+X11X3+X11X4+X11X5+X12X1+X1 2X2+X12X3+X12X4+X12X5-4\*Y13=1;

X21+X26+X27+X28+X29+X61+X66+X67+X68+X69+X10X1+X10X6+X1 0X7+X10X8+X10X9+X11X1+X11X6+X11X7+X11X8+X11X9+X12X1+X1 2X6+X12X7+X12X8+X12X9-4\*Y23=1:

X22+X26+X2X10+X2X11+X2X12+X62+X66+X6X10+X6X11+X6X12+X1 0X2+X10X6+X10X10+X10X11+X10X12+X11X2+X11X6+X11X10+X11X  $11+X11X12+X12X2+X12X6+X12X10+X12X11+X12X12-4*Y33=1$ 

X23+X27+X2X10+X2X13+X2X14+X63+X67+X6X10+X6X13+X6X14+X1 0X3+X10X7+X10X10+X10X13+X10X14+X11X3+X11X7+X11X10+X11X 13+X11X14+X12X3+X12X7+X12X10+X12X13+X12X14-4\*Y43=1:

X24+X28+X2X11+X2X13+X2X15+X64+X68+X6X11+X6X13+X6X15+X1 0X4+X10X8+X10X11+X10X13+X10X15+X11X4+X11X8+X11X11+X11X 13+X11X15+X12X4+X12X8+X12X11+X12X13+X12X15-4\*Y53=1;

X25+X29+X2X12+X2X14+X2X15+X65+X69+X6X12+X6X14+X6X15+X1 0X5+X10X9+X10X12+X10X14+X10X15+X11X5+X11X9+X11X12+X11X 14+X11X15+X12X5+X12X9+X12X12+X12X14+X12X15-4\*Y63=1;

X31+X32+X33+X34+X35+X71+X72+X73+X74+X75+X10X1+X10X2+X1 0X3+X10X4+X10X5+X13X1+X13X2+X13X3+X13X4+X13X5+X14X1+X1 4X2+X14X3+X14X4+X14X5-4\*Y14=1;

X31+X36+X37+X38+X39+X71+X76+X77+X78+X79+X10X1+X10X6+X1 0X7+X10X8+X10X9+X13X1+X13X6+X13X7+X13X8+X13X9+X14X1+X1 4X6+X14X7+X14X8+X14X9-4\*Y24=1;

X32+X36+X3X10+X3X11+X3X12+X72+X76+X7X10+X7X11+X7X12+X1 0X2+X10X6+X10X10+X10X11+X10X12+X13X2+X13X6+X13X10+X13X  $11+X13X12+X14X2+X14X6+X14X10+X14X11+X14X12-4*Y34=1$ 

X33+X37+X3X10+X3X13+X3X14+X73+X77+X7X10+X7X13+X7X14+X1

0X3+X10X7+X10X10+X10X13+X10X14+X13X3+X13X7+X13X10+X13X

13+X13X14+X14X3+X14X7+X14X10+X14X13+X14X14-4\*Y44=1;

 $-40$ 

X34+X38+X3X11+X3X13+X3X15+X74+X78+X7X11+X7X13+X7X15+X1 0X4+X10X8+X10X11+X10X13+X10X15+X13X4+X13X8+X13X11+X13X 13+X13X15+X14X4+X14X8+X14X11+X14X13+X14X15-4\*Y54=1;

X35+X39+X3X12+X3X14+X3X15+X75+X79+X7X12+X7X14+X7X15+X1 0X5+X10X9+X10X12+X10X14+X10X15+X13X5+X13X9+X13X12+X13X

14+X13X15+X14X5+X14X9+X14X12+X14X14+X14X15-4\*Y64=1;

X41+X42+X43+X44+X45+X81+X82+X83+X84+X85+X11X1+X11X2+X1 1X3+X11X4+X11X5+X13X1+X13X2+X13X3+X13X4+X13X5+X15X1+X1 5X2+X15X3+X15X4+X15X5-4\*Y15=1;

X41+X46+X47+X48+X49+X81+X86+X87+X88+X89+X11X1+X11X6+X1 1X7+X11X8+X11X9+X13X1+X13X6+X13X7+X13X8+X13X9+X15X1+X1 5X6+X15X7+X15X8+X15X9-4\*Y25=1:

X42+X46+X4X10+X4X11+X4X12+X82+X86+X8X10+X8X11+X8X12+X1 1X2+X11X6+X11X10+X11X11+X11X12+X13X2+X13X6+X13X10+X13X 11+X13X12+X15X2+X15X6+X15X10+X15X11+X15X12-4\*Y35=1;

X43+X47+X4X10+X4X13+X4X14+X83+X87+X8X10+X8X13+X8X14+X1 1X3+X11X7+X11X10+X11X13+X11X14+X13X3+X13X7+X13X10+X13X 13+X13X14+X15X3+X15X7+X15X10+X15X13+X15X14-4\*Y45=1;

X44+X48+X4X11+X4X13+X4X15+X84+X88+X8X11+X8X13+X8X15+X1 1X4+X11X8+X11X11+X11X13+X11X15+X13X4+X13X8+X13X11+X13X 13+X13X15+X15X4+X15X8+X15X11+X15X13+X15X15-4\*Y55=1:

X45+X49+X4X12+X4X14+X4X15+X85+X89+X8X12+X8X14+X8X15+X1 1X5+X11X9+X11X12+X11X14+X11X15+X13X5+X13X9+X13X12+X13X 14+X13X15+X15X5+X15X9+X15X12+X15X14+X15X15-4\*Y65=1;

X51+X52+X53+X54+X55+X91+X92+X93+X94+X95+X12X1+X12X2+X1 2X3+X12X4+X12X5+X14X1+X14X2+X14X3+X14X4+X14X5+X15X1+X1  $5X2+X15X3+X15X4+X15X5-4*Y16=1$ 

X51+X56+X57+X58+X59+X91+X96+X97+X98+X99+X12X1+X12X6+X1 2X7+X12X8+X12X9+X14X1+X14X6+X14X7+X14X8+X14X9+X15X1+X1 5X6+X15X7+X15X8+X15X9-4\*Y26=1;

X52+X56+X5X10+X5X11+X5X12+X92+X96+X9X10+X9X11+X9X12+X1 2X2+X12X6+X12X10+X12X11+X12X12+X14X2+X14X6+X14X10+X14X 11+X14X12+X15X2+X15X6+X15X10+X15X11+X15X12-4\*Y36=1:

X53+X57+X5X10+X5X13+X5X14+X93+X97+X9X10+X9X13+X9X14+X1 2X3+X12X7+X12X10+X12X13+X12X14+X14X3+X14X7+X14X10+X14X 13+X14X14+X15X3+X15X7+X15X10+X15X13+X15X14-4\*Y46=1;

X54+X58+X5X11+X5X13+X5X15+X94+X98+X9X11+X9X13+X9X15+X1 2X4+X12X8+X12X11+X12X13+X12X15+X14X4+X14X8+X14X11+X14X 13+X14X15+X15X4+X15X8+X15X11+X15X13+X15X15-4\*Y56=1:

Ź

![](_page_40_Picture_406.jpeg)

 $\hat{\mathcal{A}}$ 

![](_page_41_Picture_434.jpeg)

 $\label{eq:2.1} \frac{1}{\sqrt{2}}\int_{\mathbb{R}^3} \frac{1}{\sqrt{2}}\left(\frac{1}{\sqrt{2}}\right)^2\left(\frac{1}{\sqrt{2}}\right)^2\left(\frac{1}{\sqrt{2}}\right)^2\left(\frac{1}{\sqrt{2}}\right)^2.$ 

![](_page_42_Picture_179.jpeg)

### **7.6.2 HASIL LINGO RESTORAN A**

 $\ddot{\phantom{0}}$ 

Local optimal  $\mu$ olution found at iteration: 94 Objective value: 27842.00

![](_page_42_Picture_180.jpeg)

 $\sim 10^{-11}$ 

![](_page_43_Picture_189.jpeg)

j.

 $\label{eq:2.1} \frac{1}{\sqrt{2}}\int_{\mathbb{R}^3}\frac{1}{\sqrt{2}}\left(\frac{1}{\sqrt{2}}\right)^2\frac{1}{\sqrt{2}}\left(\frac{1}{\sqrt{2}}\right)^2\frac{1}{\sqrt{2}}\left(\frac{1}{\sqrt{2}}\right)^2.$ 

 $\sim 10^{-10}$ 

![](_page_44_Picture_15.jpeg)

 $\mathcal{L}_{\text{max}}$  .

 $\mathcal{F}^{\mathcal{F}}$ 

 $-45$ 

![](_page_45_Picture_18.jpeg)

 $\sim$   $\sim$ 

 $\label{eq:2} \frac{1}{2} \sum_{i=1}^n \frac{1}{2} \sum_{j=1}^n \frac{1}{2} \sum_{j=1}^n \frac{1}{2} \sum_{j=1}^n \frac{1}{2} \sum_{j=1}^n \frac{1}{2} \sum_{j=1}^n \frac{1}{2} \sum_{j=1}^n \frac{1}{2} \sum_{j=1}^n \frac{1}{2} \sum_{j=1}^n \frac{1}{2} \sum_{j=1}^n \frac{1}{2} \sum_{j=1}^n \frac{1}{2} \sum_{j=1}^n \frac{1}{2} \sum_{j=1}^n \frac{1}{$ 

![](_page_46_Picture_26.jpeg)

 $\chi_{\rm{max}}$ 

 $\label{eq:2} \frac{1}{2} \sum_{i=1}^n \frac{1}{2} \sum_{j=1}^n \frac{1}{2} \sum_{j=1}^n \frac{1}{2} \sum_{j=1}^n \frac{1}{2} \sum_{j=1}^n \frac{1}{2} \sum_{j=1}^n \frac{1}{2} \sum_{j=1}^n \frac{1}{2} \sum_{j=1}^n \frac{1}{2} \sum_{j=1}^n \frac{1}{2} \sum_{j=1}^n \frac{1}{2} \sum_{j=1}^n \frac{1}{2} \sum_{j=1}^n \frac{1}{2} \sum_{j=1}^n \frac{1}{$ 

 $\frac{1}{2}$ 

 $\bar{\lambda}$ 

 $-47$ 

J.

![](_page_47_Picture_10.jpeg)

 $\ddot{\phantom{0}}$ 

 $\frac{1}{2}$ 

![](_page_48_Picture_153.jpeg)

# **7.6.3 HASIL PASCAL RESTORAN A**

**Urutan Posisi Optimal:** 1 6 2 4 5 3 **Nilai Perhitungan : 27842** 

 $\ddot{\phantom{a}}$ 

![](_page_49_Picture_103.jpeg)

# **7.6.4 PERHITUNGAN MANUAL RESTORAN A**

Tabel 7.5 Perhitungan manual Restoran A

 $\Delta \sim 10^4$ 

 $\sim$ 

#### LAMPIRAN<sub>2</sub>

#### Pembuatan Model Oasar

Pada pengembangan model dilakukan beberapa perubahan pada model PBLP yang lama, sehingga dapat mempertimbangkan bebempa faktor tambahan.

#### **Pembuatan Model:**

Secara garis besar, proses perhitungan meliputi :

#### **8.1 Input**

Proses input merupakan proses pengumpulan data yang akan digunakan untuk perhitungan model penempatan optimal dengan nilai perpindahan yang terminimasi.

Data yang diperlukan :

a. Matrik Jarak

Merupakan matrik jarak perpindahan antar lokasi.

b. Matrik Frekuensi

Merupakan matrik frekuensi perpindahan yang terjadi antar fasilitas.

c. Matrik Kedekatan

Merupakan matrik yang menyatakan suatu lokasi berdekatan atau berjauhan dengan suatu lokasi lain. Kriteria penilaian suatu lokasi dinyatakan berjauhan atau berdekatan dengan lokasi lain didasarkan pada keputusan pihak pengguna.

d. Matrik Karakter

Merupakan matrik yang menyatakan suatu fasilitas hams dialokasikan berdekatan atau berjauhan dengan suatu fasiIitas lain, atau bebas dialokasikan berdekatan dengan fasilitas lain. Sebagai contoh fasilitas penyimpanan bahan bakar tidak dapat diletakan berdekatan dengan fasilitas pembakaran, karena panas dari fasilitas pembakaran dapat mengakibatkan bahan bakar pada fasilitas penyimpanan bahan bakar terbakar.

e. Matrik Peletakan

Merupakan matrik yang meyatakan suatu fasilitas dapat dialokasikan pada suatu lokasi tertentu.

f Matrik Konversi biaya

Merupakan matrik yang berisi nilai konversi, yang meuyatakan nilai perpindahan yang terjadi antar fasilitas. Nilai konversi adalah suatu bentuk nilai yang mewakili nilai perpindahan yang terjadi antar fasilitas, missal : nilai berat perpindahan, nilai rupiah perpindahan, atau gabungan antara nilai berat dan nilai rupiah perpindahan.

#### **8.2 Perhitungao** :

Pada proses perhitungan dilakukan perhitungan penempatan optimal untuk setiap fasilitas berdasarkan nilai perpindahan terminimasi dan pertimbangan faktor pembatas.

Proses perhitungan melalui beberapa tahap :

a. Perhitungan Matrik Jarak dikalikan dengan Matrik Frekuensi dan Mauik Konversi.

Merupakan matrik nilai perpindahan total yang terjadi antar fasilitas.

b. Pembuatan Matrik Pengabungan Matrik Karakter dan Matrik Kedekatan. Merupakan matrik yang berfungsi dalam mempennudah pembuatan model fungsi pembatas untuk karakter fasilitas.

c. Pembuatan Matrik Gabungan

Ž

Merupakan matrik yang mencantumkan setiap pasangan fasilitas yang mungkin tetjadi dialokasikan pada setiap pasangan lokasi yang mungkin terjadi.

d. Pembuatan Matrik Penempatan Optimal (Y) Merupakan matrik yang mencantumkan pengalokasian setiaap fasilitas. e. Perhitungan Matrik Pembantu

Merupakan matrik yang berftmgsi untuk mempennudah dalam perancangan model matematis yang menghubungkan antara Matrik Pengalokasian dengan Matrik Penempatan Optimal.

f. Pembuatan Model Matematis Pembuatan model berguna untuk penentuan pengalokasian fasilitas yang optimal berdasrkan perhitungan nilai total perpindahan yang minimal dan pertimbangan fungsi - fungsi pembatas.

#### 8.3 **Output:**

/

Merupakan hasil akhir dari proses perhitungan yang mencantwnkan :

- a. Penempatan yang optimal (layout optimal) Menyatakan pengalokasian fasilitas yang optimal.
- b. Nilai perpindahan dari penempatan yang Optimal Menyatakan nilai total perpindahan dari pengalokasian fasilitas yang optimal.

![](_page_53_Figure_0.jpeg)

![](_page_53_Figure_1.jpeg)

### Penjelasan Pembuatan Model:

Keterangan untuk matrik:

Í

 $1,2,3,4,... =$  LOKASI  $1,2,3,4,...$ 

 $A,B,C,D,... = FASTLITAS A,B,C,D,...$ 

#### 8.1 Input:

a. Matrik Jarak  $(\Delta)$ 

| <b>JARAK</b> |     |               | ◠<br>w        |                 |
|--------------|-----|---------------|---------------|-----------------|
|              | Δ٠  | Δ,,           | $\Delta_{13}$ | Δړ              |
|              | ∆շւ | $\Delta_{22}$ | $\Delta_{23}$ | Δ <sub>24</sub> |
| ÷<br>ه       | Δ31 | ≙з2           | ∆უ            | Δзε             |
|              | Δ،  | <u>Δ42</u>    | Δ∡3           | عە              |

Gambar 8.2 Matrik Jarak

 $b.$  Matrik Frekuensi  $(f)$ 

![](_page_54_Picture_168.jpeg)

Gambar 8.3 Matrik Frekuensi

#### c. Matrik Karakter  $(\alpha)$

![](_page_54_Picture_169.jpeg)

Gambar 8.4 Matrik Karakter

Keterangan :

Nilai = 1, jika 2 fasilitas dinyatakan tidak boleh didekatkan

Nilai = 0, jika 2 fasilitas dinyatakan bebas diletakan berdekatan atau tidak berdekatan

Nilai  $= -1$ , jika 2 fasilitas dinyatakan harus berdekatan

### d. Matrik Kedekatan  $(\beta)$

![](_page_54_Picture_170.jpeg)

Gambar 8.5 Matrik Kedekatan

Keterangan :

/

Nilai = -I , jika 2 lokasi dinyatakan tidak berdekatan

Nilai = 1, jika 2 lokasi dinyatakan berdekatan

e. Matrik Peletakan (p)

![](_page_55_Picture_202.jpeg)

Gambar 8.6 Matrik Peletakan

Keterangan :

Nilai = 0 , jika fasilitas tidak dapat dilokasikan.

Nilai = 1 , jika fasilitas dapat dialokasikan.

#### f. Matrik Konversi biaya  $(\phi)$

![](_page_55_Picture_203.jpeg)

Gambar 8.7 Matrik Konversi Biaya

### 8.2 Perhitungan :

# a. Perhitungan Matrik Frekuensi dikalikan dengan Matrik Jarak dan Matrik Konversi

Merupakan matrik pembantu untuk perhitungan nilai total perpindahan.

Dibagi menjadi 2 matrik, yaitu :

# a1. Perhitungan Matrik Frekuensi dikalikan dengan Matrik Jarak dan matrik Konversi 1  $(\psi)$

Martrik  $\psi$  merupakan matrik yang menghitung nilai setiap perpindahan yang terjadi untuk jalur forward.

![](_page_55_Picture_204.jpeg)

Gambar 8.8 Matrik  $\Psi$ 

Perhitungan :

$$
\psi_{ij} = f \theta_{i} \mu_{i} * \Delta \theta_{j} \mu_{j} * \phi \theta_{i} \mu_{i}
$$

# a2. Perhitungan Matrik Frekuensi dikalikan dengan Matrik Jarak. dan Matrik Konversi 2 (Ü)

Martrik 0 merupakan matrik yang menghitung nilai setiap perpindahan yang terjadi untuk jalur backward.

![](_page_56_Picture_131.jpeg)

Gambar 8.9 Matrik  $\hat{v}$ 

Perhitungan :

$$
\mathfrak{v}_{ij} = f \mu_i \theta_i * \Delta \mu_j \theta_j * \mathcal{L} \mu_i \theta_i
$$

# . a3. Perhitungan Matrik Frekuensi dikalikan dengan Matrik Jarak dan matrik Konversi 3 (G)

Martrik o merupakan matrik yang menghitung nilai setiap perpindahan yang terjadi untuk jalur forward.

![](_page_56_Picture_132.jpeg)

Gambar 8.10 Matrik  $\sigma$ 

Perhitungan :

$$
\sigma_{ij} = f \mu_i \theta_i * \Delta \theta_j \mu_j * \phi \mu_i \theta_i
$$

# a4. Perhitungan Matrik Frekuensi dikalikan dengan Matrik Jarak dan Matrik Konversi 4  $(\tau)$

Martrik  $\tau$  merupakan matrik yang menghitung nilai setiap perpindahan yang terjadi untuk jalur backward.

| $\tau_{11}$ | $\tau_{12}$ | $\tau_{13}$ | $\tau_{14}$ | $\tau_{15}$ | t16         |
|-------------|-------------|-------------|-------------|-------------|-------------|
| $\tau_{21}$ | $\tau_{22}$ | $\tau_{23}$ | $\tau_{24}$ | $\tau_{25}$ | $\tau_{20}$ |
| $\tau_{31}$ | $\tau_{32}$ | $\tau_{33}$ | $\tau_{34}$ | $\tau_{35}$ | $\tau_{36}$ |
| $\tau_{41}$ | $\tau_{42}$ | $\tau_{43}$ | $\tau_{44}$ | $\tau_{45}$ | $\tau_{46}$ |
| $\tau_{51}$ | $\tau_{52}$ | $\tau_{53}$ | $\tau_{54}$ | $\tau_{55}$ | $\tau_{56}$ |
| $\tau_{61}$ | $\tau_{62}$ | $\tau_{63}$ | $\tau_{64}$ | $\tau_{65}$ | $\tau_{66}$ |

Gambar 8.11 Matrik  $\tau$ 

Perhitungan :

$$
\tau_{ij} = f \theta_i \mu_i * \Delta \mu_j \theta_j * \phi \theta_i \mu_i
$$

**b. Perbitungan Penggabungan Matrik kantkter dan Matrik Kedekatan**  Merupakan matrik pembantu untuk pertimbangan karakter fasilitas.

### **hI. Peuggabuugan Matrik Karakter dengan Matrik Kedekatan I** (a)

Merupakan matrik perhitungan yang menghubungkan matrik karakter dengan matrik kedekatan.

![](_page_57_Picture_177.jpeg)

Gambar 8.12 Matrik  $\delta$ 

Perbitungan :

$$
\delta_{ij} = \alpha \theta_{i} \mu_{i} \beta \theta_{j} \mu_{j}
$$

#### **b2.Penggabungan Matrik Karakter dengan Matrik Kedekatan 2** (y)

Merupakan matrik pertimbangan karakter yang dapat dihubungkan langsung dengan matrik X.

![](_page_57_Picture_178.jpeg)

Gambar 8.13 Matrik  $\gamma$ 

Perbitungan :

 $\gamma_{ij} = (Abs((2 * \delta_{ij}) + 1)) \text{ MOD } 3$ 

#### **c. Pembuatan Matrik Gabungan** (X)

![](_page_58_Picture_250.jpeg)

Gambar 8.14 Matrik X

#### **d. Matrik Penempatan Optimal** (Y)

![](_page_58_Picture_251.jpeg)

Gambar 8.15 Matrik Y

#### **e. Matrik pembantu :**

Matrik A:

![](_page_58_Picture_252.jpeg)

 $\lambda_{ij} = (i) N3 + (j + 1) - i - N3 - \sum_{i=1}^{n} Z_i$  $\forall i \in \mathbb{n}^3$   $\forall j \in (i \le j, j \le N3)$  $\lambda_{ij} = (j) N3 + (i) - j$  - N3 -  $\sum_{i=1}^{n} Z_i$  $\forall j \in \mathbb{n}$ 3  $\forall i \in (j+1 \leq i, i \leq N3)$  $z$  $>=$ 0 and  $z$  $=$  $i-2$  $z\geq0$  and  $z\leq-1$ -2

 $N3 =$  jumlah kolom matrik  $N = N1 - 1$  $n3 = 1,2,3,...,N3$ 

Matrik  $\theta$ :

![](_page_58_Picture_253.jpeg)

Keterangan : untuk nilai matrik  $\theta$  dapat dilihat pada tabel di lampiran

![](_page_59_Picture_133.jpeg)

Keterangan : untuk nilai matrik µ dapat dilihat pada tabel di lampiran

### **f. Pembuatan Model Matematis**

Notasi yang digunakan :

NI = jumlah kolom matrik Y

N2 = jumlah kolom matrik X

 $n1 = 1,2,3,...,N1$ 

 $n2 = 1, 2, 3, \ldots, N2$ 

Fungsi tujuan :

 $Min =$ 

$$
\sum_{i=1}^{N1}\sum_{j=1}^{N2} Y \theta_j \theta_i Y \mu_j \mu_i \sum_{i=1}^{N1}\sum_{j=1}^{N1} Y \mu_j \theta_i Y \theta_j \mu_i \quad \ldots \ldots \ldots (3.1)
$$

$$
\forall\, i\subset 41
$$

$$
\forall\, j\subset n1
$$

Fungsi pembatas :

$$
\sum_{i=1}^{N2} X_{ij} = 1
$$
\n
$$
\forall j \subset n2
$$
\n
$$
\sum_{j=1}^{N1} X_{ij} = 1
$$
\n
$$
\sum_{i=1}^{N1} Y_{ij} = 1
$$
\n
$$
\forall j \subset n1
$$
\n
$$
\sum_{j=1}^{N1} Y_{ij} = 1
$$
\n
$$
\sum_{j=1}^{N1} Y_{ij} = 1
$$
\n
$$
\forall j \subset n1
$$
\n
$$
(3.5)
$$
\n
$$
\forall j \subset n1
$$
\n
$$
(N1-1)Y_{ij} = \sum_{k=1}^{(N1-1)(N1-1)} X \lambda_{jk} \lambda_{ip}
$$
\n(3.6)

![](_page_60_Picture_174.jpeg)

Keterangan :

- Persamaan (3.1) : Menyatakan fungsi tujuan yang meminimasi nilai total perpindahan berdasarkan pertimbangan nilai frekuensi, jarak, dan nilai konversi (telah dihitung dalam matrik 0,  $\psi$ ,  $\sigma$  dan  $\tau$ ).
- Persamaan (3.2) : Menyatakan tiap lokasi hanya dapat dialokasikan pada satu fasilitas saja.
- Persamaan (3.3) : Menyatakan tiap fasilitas hanya dapat dialokasikan pada satu lokasi saja.
- Persamaan (3.4) : Menyatakan tiap lokasi hanya dapat dialokasikan pada satu fasilitas saja.
- Persamaan (3.5): Menyatakan tiap fasilitas hanya dapat dialokasikan pada satu lokasi saja.

Persamaan (3.6) : Menghubungkan antara Matrik Pengalokasian (X) dengan Matrik Penempatan Optimal (Y), sehingga dapat diketahui pengalokasian tiap fasilitas.

Persamaan (3.7): Menyatakan Y merupakan variable binary

Persamaan (3.8) : Menyatakan Y merupakan variable binary

Persamaan (3.9) : Menghubungkan matrik Y dengan matrik P, yang menyatakan suatu fasilitas dapat dialokasikan pada suatu lokasi tertentu.

Persamaan (3.10) : Menyatakan X merupakan variable binary

Persamaan (3.11) : Menyatakan X merupakan variable binary

Persamaan (3.12) : Menghubungkan matrik X dengan matrik M, yang mempertimbangkan karakter fasilitas dalam melakukan pengalokasian.

Persamaan (3.13) : Menyatakan Y merupakan variable binary Persamaan (3.14): Menyatakan X merupakan variable binary

#### **8.3 Output:**

**a. Pempatan yang optimal** 

Penempatan fasilitas yang yang optimal dapat dilihat pada Matik Penempatan Optimal (Y).

#### **b. Perbitungan biaya optimal**

Biaya Optimal didapatkan dari pernitungan nilai fungsi tujuan.

# LAMPIRAN 3 TABEL MATRIK  $\theta$  dan MATRIK  $\mu$

Untuk 3 lokasi :

![](_page_62_Picture_86.jpeg)

Untuk 4 Lokasi :

![](_page_62_Picture_87.jpeg)

Untuk 5 Lokasi :

![](_page_62_Picture_88.jpeg)

Untuk 6 Lokasi :

![](_page_62_Picture_89.jpeg)

Keterangan :

Ź

Matrik  $\theta$  dan  $\mu$  merupakan matrik yang berisi nilai kombiasi dari lokasi penempatan pada matrik X. Hal ini dapat dilihat dari susunan nilai pada tabel tabel diatas.

### **LAMPIRAN4 PROGRAM PBLP** dengan **BAHASA PEMROGRAMAN PASCAL**

Uses Wincrt; **Var**  $U$ : array [1..30,1..30] of real; V:  $array [1..30,1..30]$  of real; S: array [1..30, 1..30] of real;  $T: array [1..30,1..30] of real;$  $M: \text{array} [1..30,1..30]$  of integer;  $K: \text{array } [1..30,1..30] \text{ of integer};$  $X: \text{array} [1..30,1..30]$  of integer;  $q: array [1..30] of integer;$  $r: \text{array} [1..30]$  of integer; Y : array  $[1..8,1/8]$  of integer; Yo : array  $[1..8,1..8]$  of integer,  $D: array [1..8,1..8]$  of real:  $F: \text{array } [1..8,1..8]$  of integer,  $A: array [1..8,1..8] of integer;$  $B:$  array  $[1..8,1..8]$  of integer; P : array  $[1..8,1..8]$  of integer, C : array  $[1..8,1..8]$  of real;  $N:$  array  $[1..8,1..8]$  of integer; Ba: array [1..30,1..8] of integer; dd,e,i,j,o,pp,vv,w,z,valid,N1,N2: integer; nilaiA, nilaiB: real; Procedure Cetak: Begin Cirscr: Write ('Urutan Posisi Optimal : '); For  $i = 1$  to N1 do For  $j=1$  to N1 do If  $\text{Yo}$ [i,j]=1 then write(j, ''); Writeln; Writeln('Nilai Perhitungan : ', nilaiA); Readln: End: Procedure Minimize: **Begin** nilaiB:=0; {nilai baru} For  $i = 1$  to N2 do

```
For j:=l to N2 do 
   nilaiB:=nilaiB+((U[i,j]+V[i,j])^*Y[q[j],q[i]]^*Y[r[j],r[i]]);For i=1 to N2 do
   For j:=1 to N2 do
   nilaiB:=nilaiB+ ((S[i,j]+T[i,j])^*Y[r[j],q[i]]^*Y[q[j],r[i]]);if nilaiB<nilaiA then
   Begin 
       for i:=1 to N1 do
       for i:=1 to N1 do
       Yo[i,j]:=Y[i,j];
       nilaiA:=nilaiB; {jika nilai baru lebih baik maka jadi nilai optimal}
   End; 
End; 
Procedure Karakter; 
Begin 
    Valid:=I; 
    For i:=1 to N2 do
   For i=1 to N2 do
    If X[i,j] > K[i,j] then valid := 0;
   Ifvalid=l then Minimize; 
End; 
Procedure AcakX; 
Var k,l : integer; 
Begin 
    pp:=0;For i:=1 to NI do 
    For j:=1 to N1 do
    If Y[i,j]=1 then
    Begin 
        pp:=pp+1;Ba[pp,5]=i;
       Ba[pp,6]=j;End; 
    For i:=1 to (N1-1) do
    For j:=i+1 to N1 do
    For k:=l to N2 do 
    If Ba[i,5] = Ba[k,1] then
    If Ba[i,5] = Ba[k,2] then
    For 1:=1 to N2 do 
    If Ba[i,6] = Ba[i,1] then
    If Ba[j,6] = Ba[1,2] then
    X[l,k]=1;For i=1 to (Nl-1) do
    For i:=i+1 to N1 do
    For k:=1 to N2 do
    If Ba[i,5] = Ba[k,1] then
```
 $\overline{\phantom{a}}$ 

```
If Ba[j,5] = Ba[k,2] then
    For 1:=1 to N2 do 
    If Ba[i, 6] = Ba[1, 1] then
    If Ba[i, 6] = Ba[i, 2] then
    X[l,k]=l;
    For i:=1 to (Nl-1) do
    For j:=i+1 to N1 do
    For k:=1 to N2 do 
    If Ba[j,5]=Ba[k,1] then
    If Ba[i,5]=Ba[k,2] then
    For 1:=1 to N2 do 
    If Ba[i, 6] = Ba[i, 1] then
    If Ba[i,6] = Ba[1,2] then
    X[l,k]=1;For i=1 to (Nl-1) do
    For j:=i+1 to N1 do
    For k:=l to N2 do 
    If Ba[i,5]=Ba[k,1] then
    If Ba[i,5] = Ba[k,2] then
    For l:=1 to N2 do
    If Ba[i, 6] = Ba[1, 1] then
    If Ba[j,6]=Ba[1,2] then
    X[Lk]=1;
   Karakter:
   For i=1 to N2 do
   For j:=1 to N2 do
    X[i,j]=0;End; 
Procedure Peletakan; 
Begin 
    Valid:=1:
   For i:=1 to N1 do
   For i=1 to N1 do
   If Y[i,j] > P[i,j] then valid := 0;
   Ifvalid=l then AcakX; 
End; 
Procedure AcakY;
Var a: integer; 
Begin 
 For a:=l to Nl do 
If z=Nl+1 then
Begin 
    Ifa=1 then 
    Begin 
         w=0;
         For dd:=l to Nl do
```

```
Begin' 
              vv:=0;
              For e:=1 to N1 do
               vv := vv + Y[dd,e];If vv then
               w:=1;
         End; 
          Ifw=Othen 
          Peletakan; 
      End 
 End 
 Else 
 Begin 
  Y[a,z]:=1;z:=z+l; 
  AcakY; 
  z:=z-1;Y[a, z] := 0;
 End; 
End; 
Procedure matrikK; 
Begin 
    For i:=l to N2 do 
    For j:=1 to N2 do
    K[i,j] := (Abs((2*M[I,j])+1)) \text{ mod } 3;End; 
Procedure matrikM; 
Begin 
    For i=1 to N2 do
    For j:=1 to N2 do
    M[ij]:=A[8a[i,I1,Ba[i,2]]* B[Ba(j,lJ,8a[j,2]]; 
End; 
Procedure matrikV; 
Begin
    For i:=l to N2 do 
    For j:=1 to /42 do
    V[ij]:=F[8a[i,3],Ba[i,4]]* D[8a(j,3J.Ba(j,4]J* C[8a[i,3],Ba[i,4]J; 
End; 
Procedure matrikU; 
Begin
    For i:=l to N2 do 
    For j:=1 to N2 do
    U[ij] :=F[8a[i, 1 ],Ba[i,2J]* D[Ba[j,l ],Ba[j,2J]* C[Ba[i,l ],Ba[i,2]]; 
End; 
Procedure matrikbantu; 
Begin
```

```
z:=1;
   For o:=1 to N1-1 do
   For pp:=o+1 to Nl do 
   Begin 
       Ba[z,l ]:=0; 
       Ba[z,2]:=pp; 
       Ba[z,3]:=pp; 
       Ba[z,4]=o;z:=z+1;End; 
End; 
Procedure matrikN; 
Begin 
    For i=1 to (N1-1) do
    For j = i to (Nl-1) do
    Begin / 
        pp:=0;For o:=0 to (i-2) do pp:=pp+o;N[i,j] := (i * (Nl-1)) + (j+1) - i - (Nl-1) - pp;End; 
    For j = 1 to (N1-1) do
    For i = j+1 to N1 do
    Begin 
        pp:=0;For o:=0 to (i-2) do pp:=pp+o;N[i,j] := (j * (N1-1)) + (i) - j - (N1-1) - pp;End; 
End; 
Procedure Input; 
Begin 
    Write ('Jumlah Fasilitas : ');readln(NI); 
    N2:=0;For i:=1 to (N1-1) do N2:=N2+i;
    {matrikD} 
    Clrser; 
    Writeln ('Nilai Matrik D : ');
    for i:=] to NI do 
    for j:=l to Nl do
    Begin 
        Gotoxy(j*3, i*3);
        Read(D[ij]); 
    End; 
    {MatrikF} 
    Clrser; 
    Writeln ('Nilai Matrik F : ');
```
for  $i=1$  to N1 do for  $i:=1$  to N1 do Begin Gotoxy $(j*3,i*3)$ ;  $Read(F[i,j])$ ; End; {MatrikA} Clrser; Writeln ('Nilai Matrik A : '); for  $i:=1$  to N1 do for  $j:=1$  to N1 do Begin Gotoxy $(j*3,i*3)$ ;  $Read(A[i,j]);$ End; {matrikB} Clrser; Writeln ('Nilai Matrik B : '); for i:=l to Nl do for  $j:=l$  to N1 do Begin Gotoxy $(i*3,i*3);$  $Read(B[i,j])$ ; End; {MatrikP} Clrscr; Writeln ('Nilai Matrik P : '); for  $i=1$  to N1 do for  $j:=1$  to  $N1$  do Begin Gotoxy $(i*3,i*3);$  $Read(P[i,j]);$ End; {matrikc} Clrscr; Writeln ('Nilai Matrik C : '); for i:=l to NI do for  $j:=1$  to N1 do Begin Gotoxy $(j*3,i*3)$ ;  $Read(C[i,j])$ ; End; End;

Ž

 $- 69$ 

{Program Dasar} Begin nilaiA:==99999; {nilai yang sangat besar sebagai pembanding awal} input; matrikN; matrikbantu; matrikU; matrikV; matrikM; matrikK;  $z:=1$ ; AcakY; Cetak; End.

 $\hat{\boldsymbol{\beta}}$ 

![](_page_69_Picture_63.jpeg)

 $\overline{I}$ 

 $\hat{\boldsymbol{\beta}}$